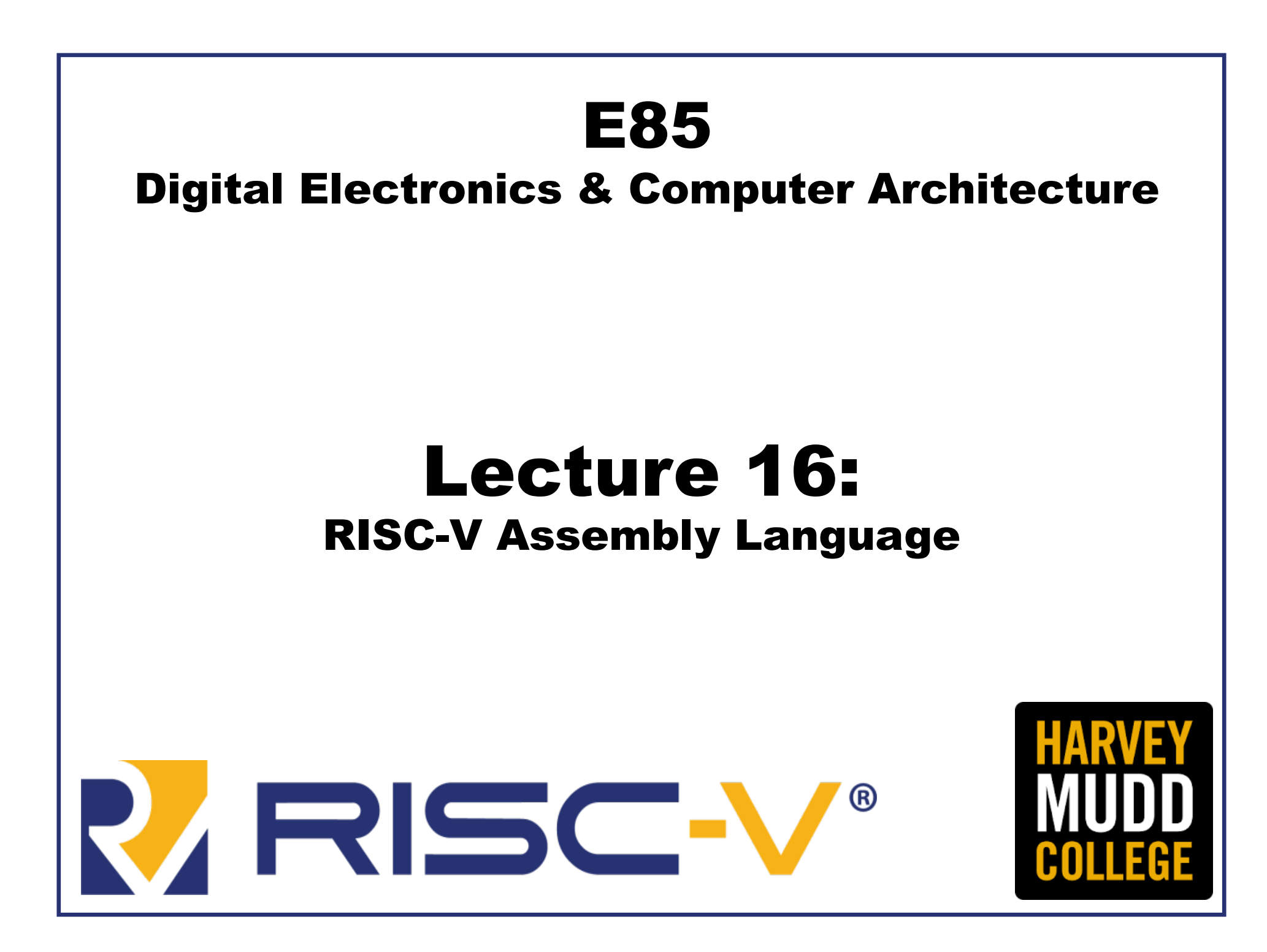

### Lecture 16

- Introduction
	- Instruction Set Architecture (ISA)
	- RISC-V History
- RISC-V Assembly Language
	- Instructions
	- Register Set
	- Memory
	- Programming constructs

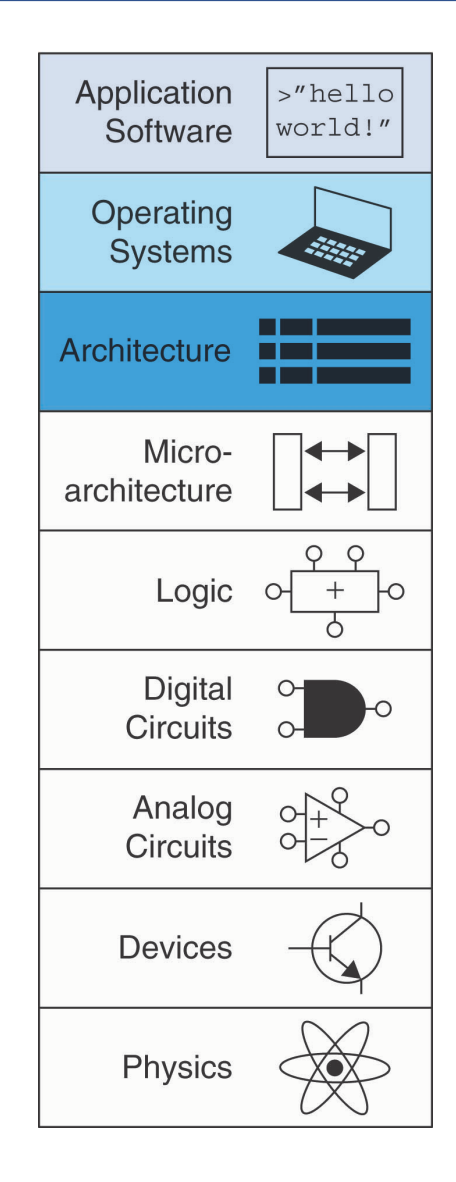

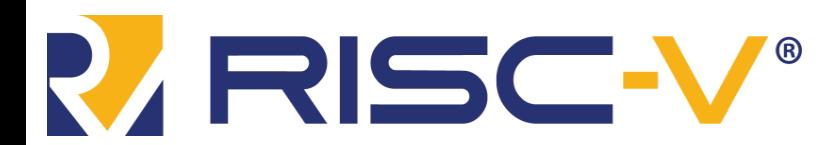

### Lecture 16

- Introduction
	- Instruction Set Architecture (ISA)
	- RISC-V History
- RISC-V Assembly Language
	- Instructions
	- Register Set
	- Memory
	- Programming constructs

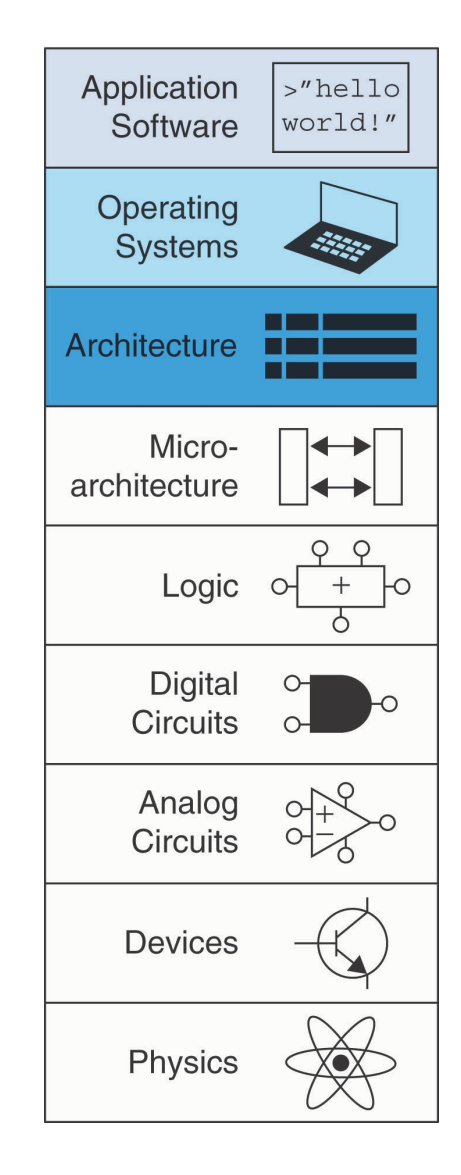

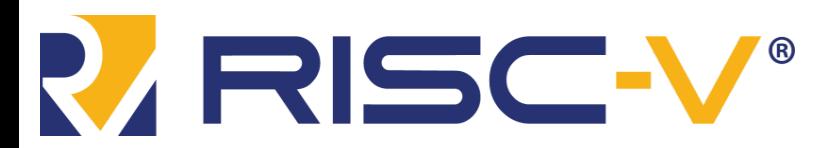

### Introduction

- Jumping up a few levels of abstraction
- **Architecture:** programmer's view of computer
	- Defined by instructions & operand locations
- **Microarchitecture:** how to implement an architecture in hardware (covered in Chapter 7)

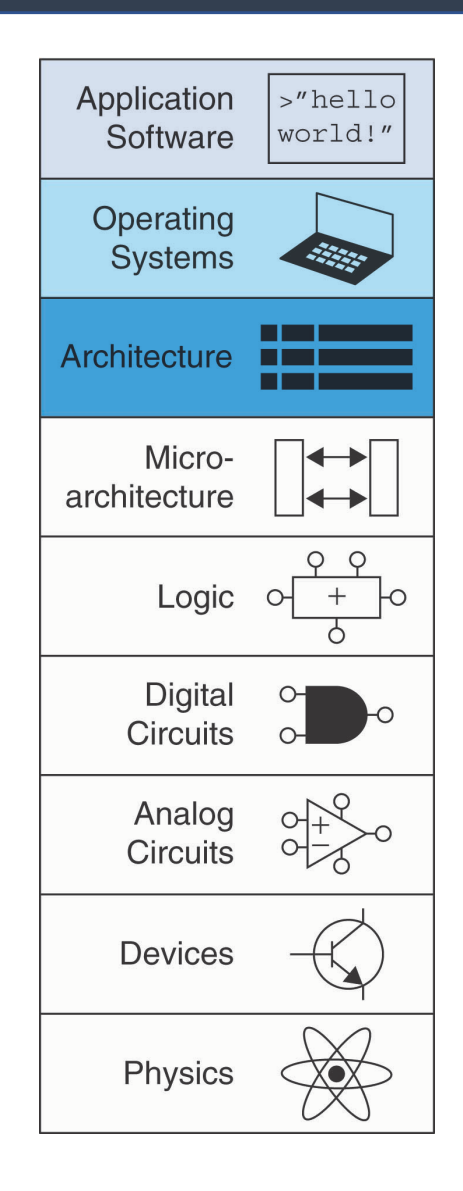

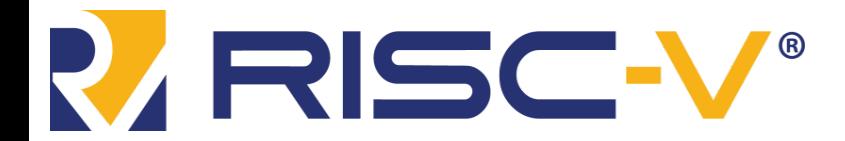

## Assembly Language

- **Instructions:** commands in a computer's language
	- **Assembly language:** human-readable format of instructions
	- **Machine language:** computer-readable format (1's and 0's)
- **RISC-V** architecture:
	- Developed by Krste Asanovic, David Patterson and their colleagues at UC Berkeley in 2010.
	- First open-source computer architecture

Once you've learned one architecture, it's easier to learn others

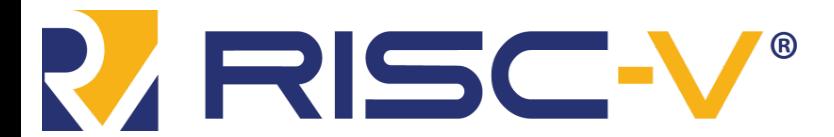

### Instruction Set Architecture Manual

- RISC-V ISA Manual available at: [https://riscv.org/specifications/](https://riscv.org/specifications/isa-spec-pdf/) isa-spec-pdf/
- Details base integer ISA along with optional extensions
- Gives not only the specs but also some helpful rationale and reasoning behind the decisions

The RISC-V Instruction Set Manual Volume I: Unprivileged ISA Document Version 20191213

Editors: Andrew Waterman<sup>1</sup>, Krste Asanović<sup>1,2</sup> <sup>1</sup>SiFive Inc., <sup>2</sup>CS Division, EECS Department, University of California, Berkeley andrew@sifive.com, krste@berkeley.edu December 13, 2019

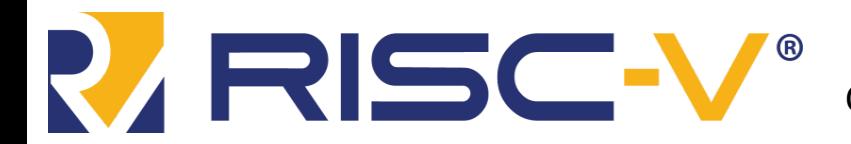

#### Krste Asanovic

- Professor of Computer Science at the University of California, **Berkeley**
- Developed RISC-V during one summer
- Chairman of the Board of the RISC-V Foundation
- Co-Founder of SiFive, a company that commercializes and develops supporting tools for RISC-V

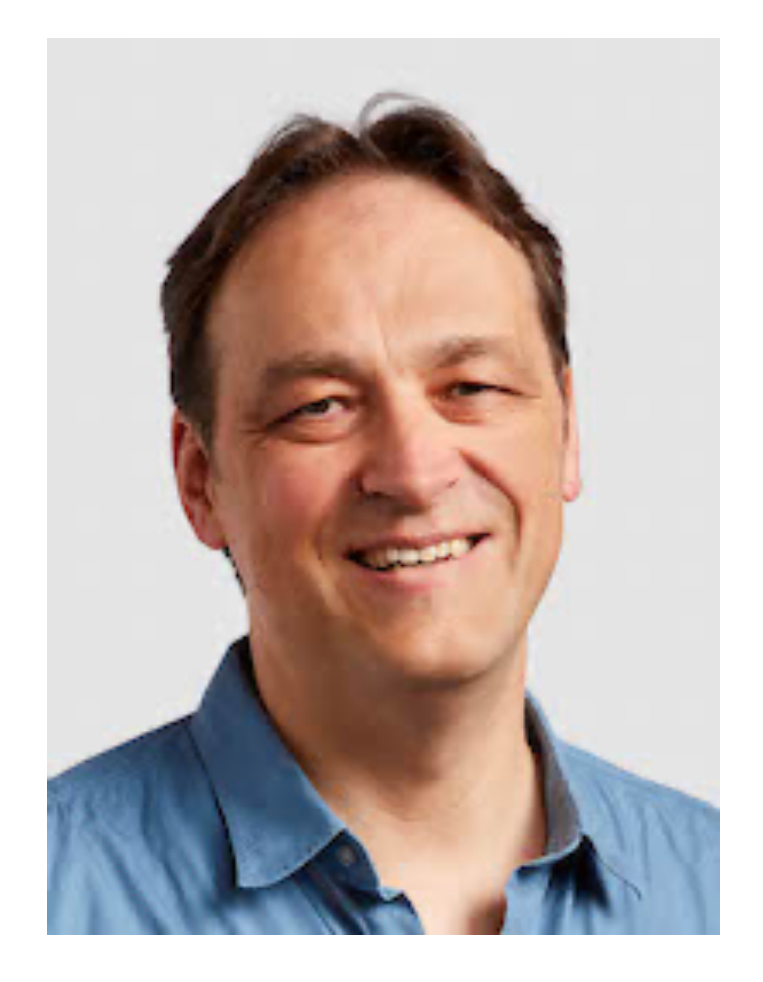

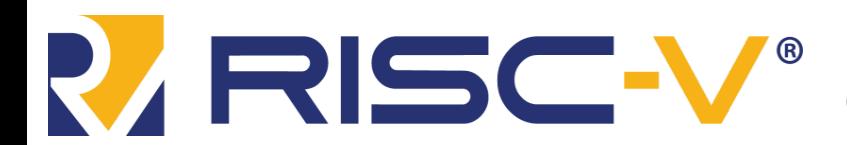

### David Patterson

- Professor of Computer Science at the University of California, Berkeley since 1976
- Coinvented the Reduced Instruction Set Computer (**RISC**) with John Hennessy in the 1980's
- Developed the **RISC** architecture at Berkeley in 1984, which was later commercialized as SPARC architecture

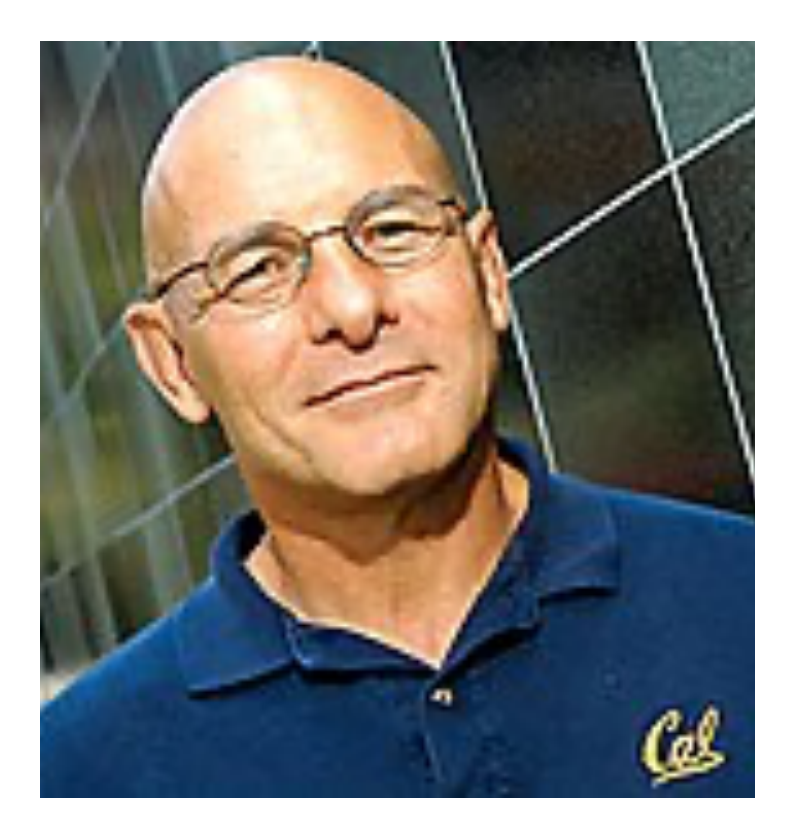

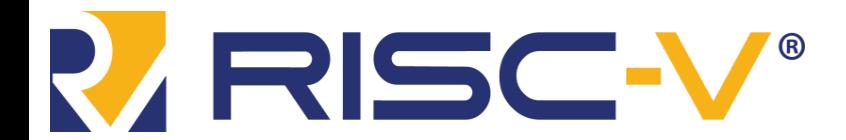

### Architecture Design Principles

Underlying design principles, as articulated by Hennessy and Patterson:

- **1.Simplicity favors regularity**
- **2.Make the common case fast**
- **3.Smaller is faster**
- **4.Good design demands good compromises**

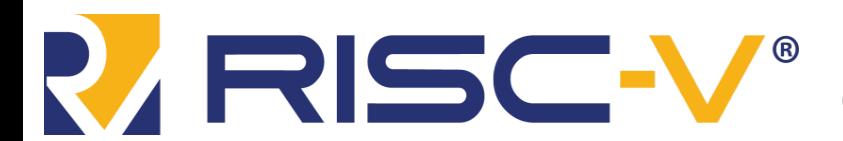

### Lecture 16

- Introduction
	- Instruction Set Architecture (ISA) – RISC-V History
- RISC-V Assembly Language
	- Instructions
	- Register Set
	- Memory
	- Programming constructs

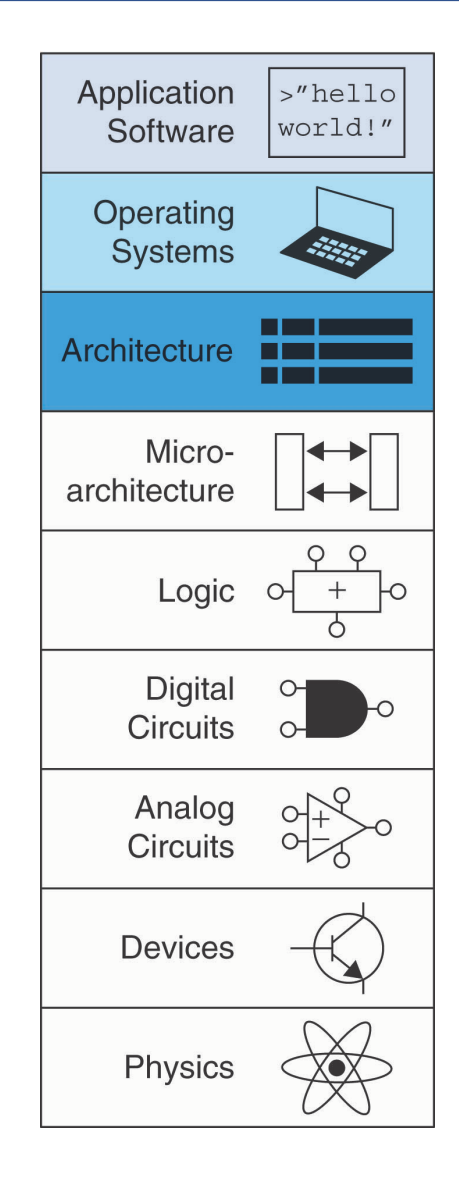

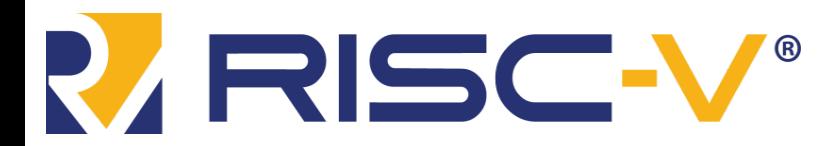

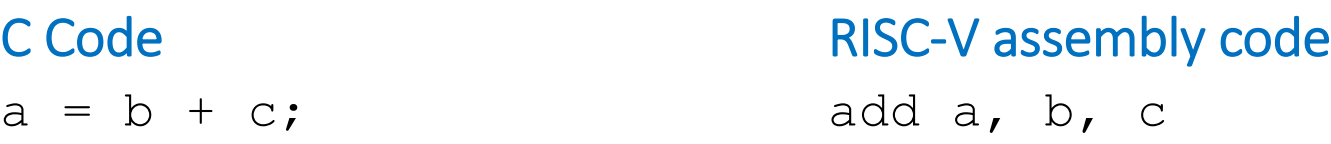

- **add:** mnemonic indicates operation to perform
- **b, c:** source operands (on which the operation is performed)
- **a:** destination operand (to which the result is written)

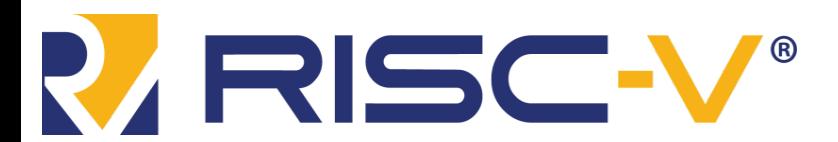

Digital Design and Computer Architecture: RISC-V Edition Chapter 6 <11>
Chapter 6 <11>
Harris & Harris © 2020 Elsevier

#### Instructions: Subtraction

#### Similar to addition - only **mnemonic** changes

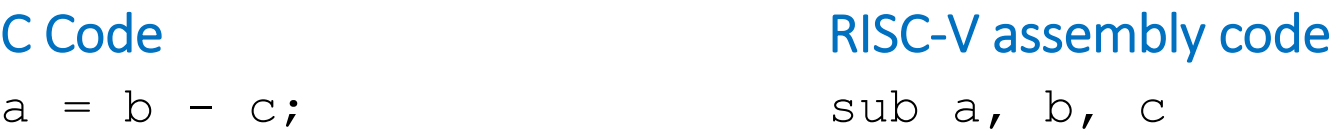

- **sub:** mnemonic
- **b**, **c**: source operands
- **a:** destination operand

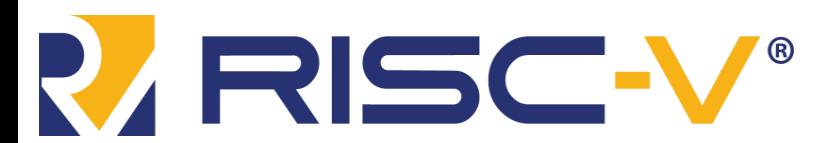

Digital Design and Computer Architecture: RISC-V Edition Chapter 6 <12>
Chapter 6 <12>
Harris & Harris © 2020 Elsevier

# Design Principle 1

#### **Simplicity favors regularity**

- Consistent instruction format
- Same number of operands (two sources and one destination)
- Easier to encode and handle in hardware

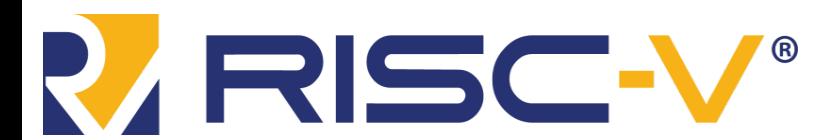

#### Multiple Instructions

#### More complex code is handled by multiple RISC-V instructions.

C Code

$$
a = b + c - d;
$$

#### RISC-V assembly code

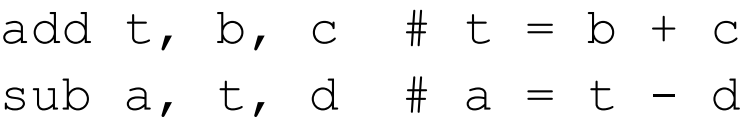

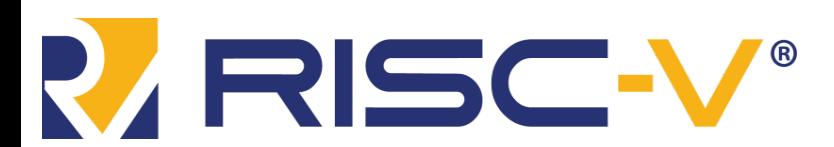

Digital Design and Computer Architecture: RISC-V Edition Chapter 6 <14>
Chapter 6 <14>
Harris & Harris © 2020 Elsevier

## Design Principle 2

#### **Make the common case fast**

- RISC-V includes only simple, commonly used instructions
- Hardware to decode and execute instructions can be simple, small, and fast
- More complex instructions (that are less common) performed using multiple simple instructions
- RISC-V is a *reduced instruction set computer* **(RISC)**, with a small number of simple instructions
- Other architectures, such as Intel's x86, are *complex instruction set computers* **(CISC)**

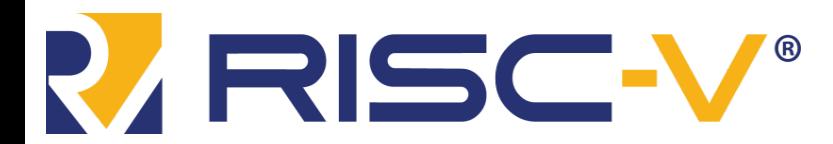

### **Operands**

- Operand location: physical location in computer
	- Registers
	- Memory
	- Constants (also called *immediates*)

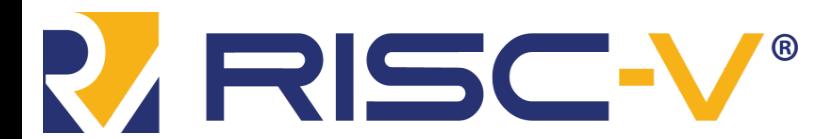

### Operands: Registers

- RISC-V has 32 32-bit registers
- Registers are faster than memory
- RISC-V called "32-bit architecture" because it operates on 32-bit data

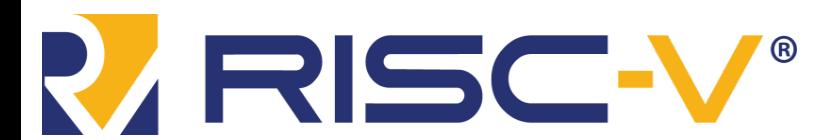

## Design Principle 3

#### **Smaller is Faster**

• RISC-V includes only a small number of registers

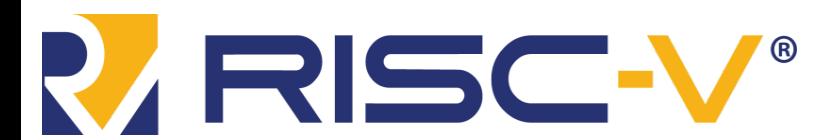

### RISC-V Register Set

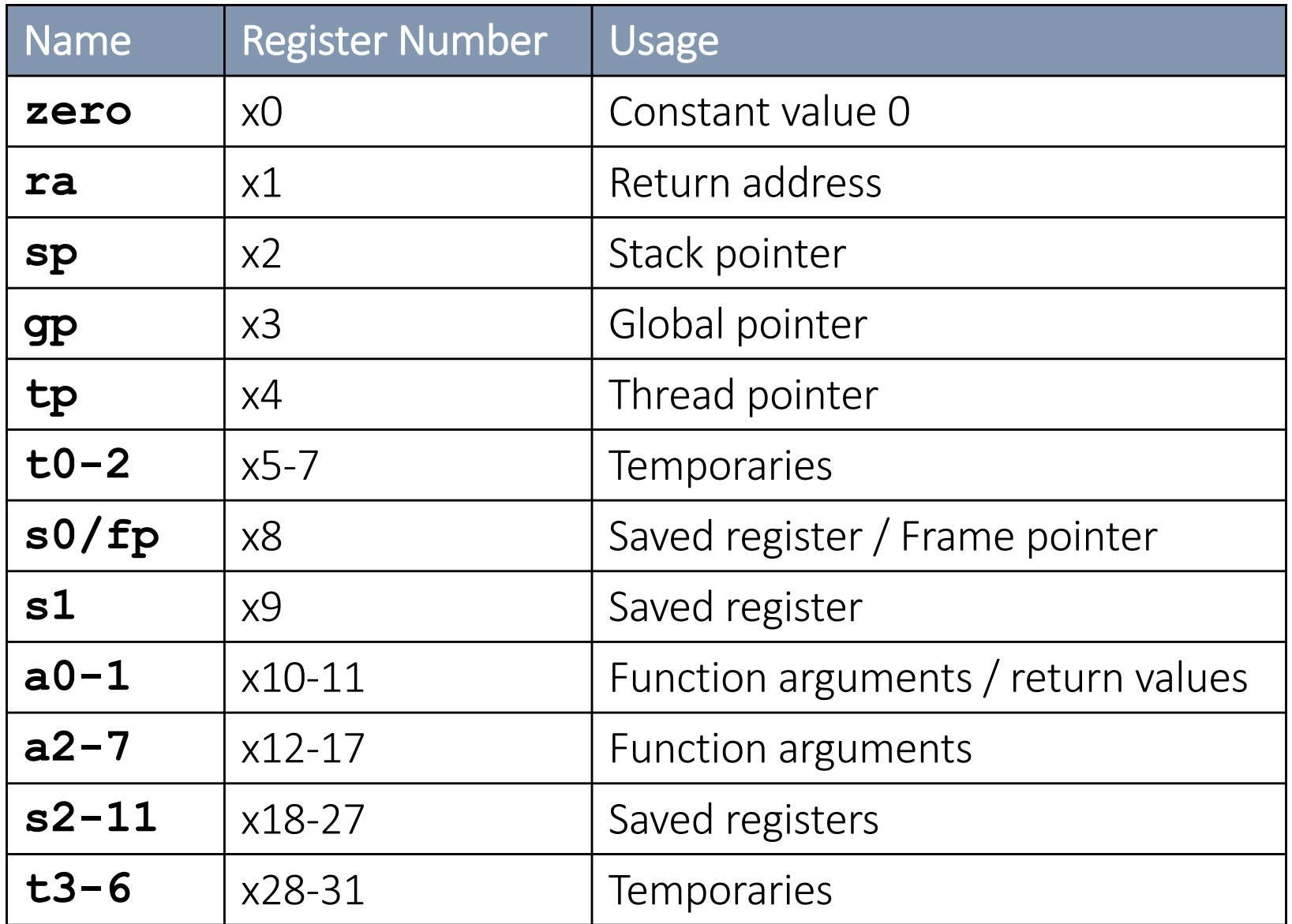

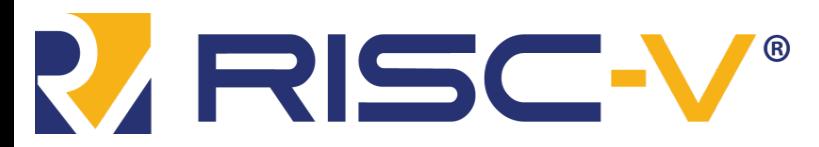

Digital Design and Computer Architecture: RISC-V Edition Chapter 6 <19>
Chapter 6 <19>
Harris & Harris © 2020 Elsevier

## Operands: Registers

#### • **Registers:**

- Can use either name (i.e., ra, zero) or x0, x1, etc.
- Using name is preferred
- Registers used for **specific purposes**:
	- zero always holds the **constant value 0**.
	- the *saved registers*, s0-s11, used to hold variables
	- the *temporary registers*, t0-t6, used to hold intermediate values during a larger computation
	- Discuss others later

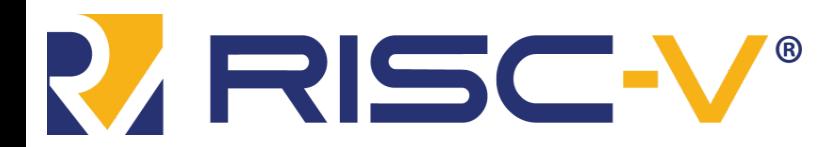

#### Instructions with Registers

• Revisit add instruction

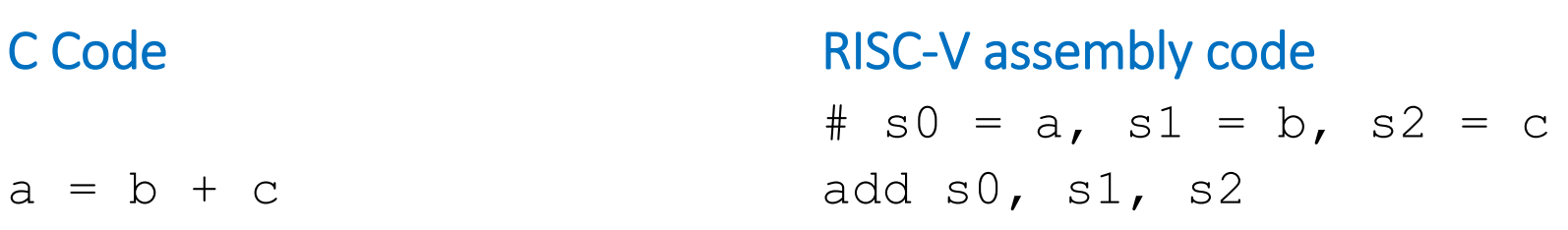

**#** indicates a single-line comment

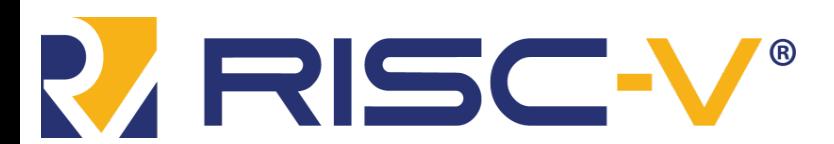

### Operands: Memory

- Too much data to fit in only 32 registers
- Store more data in memory
- Memory is large, but slow
- Commonly used variables kept in registers

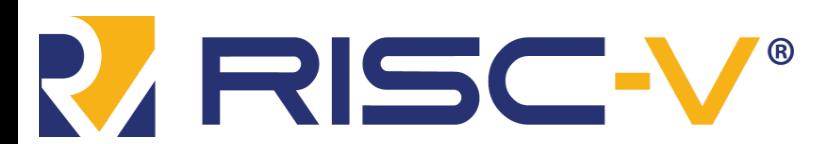

#### Memory

- First, we'll discuss **word-addressable**  memory
- Then we'll discuss **byte-addressable** memory

#### RISC-V is **byte-addressable**

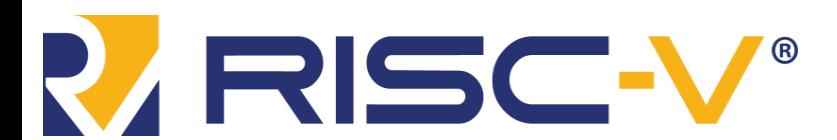

### Word-Addressable Memory

• Each 32-bit data word has a unique address

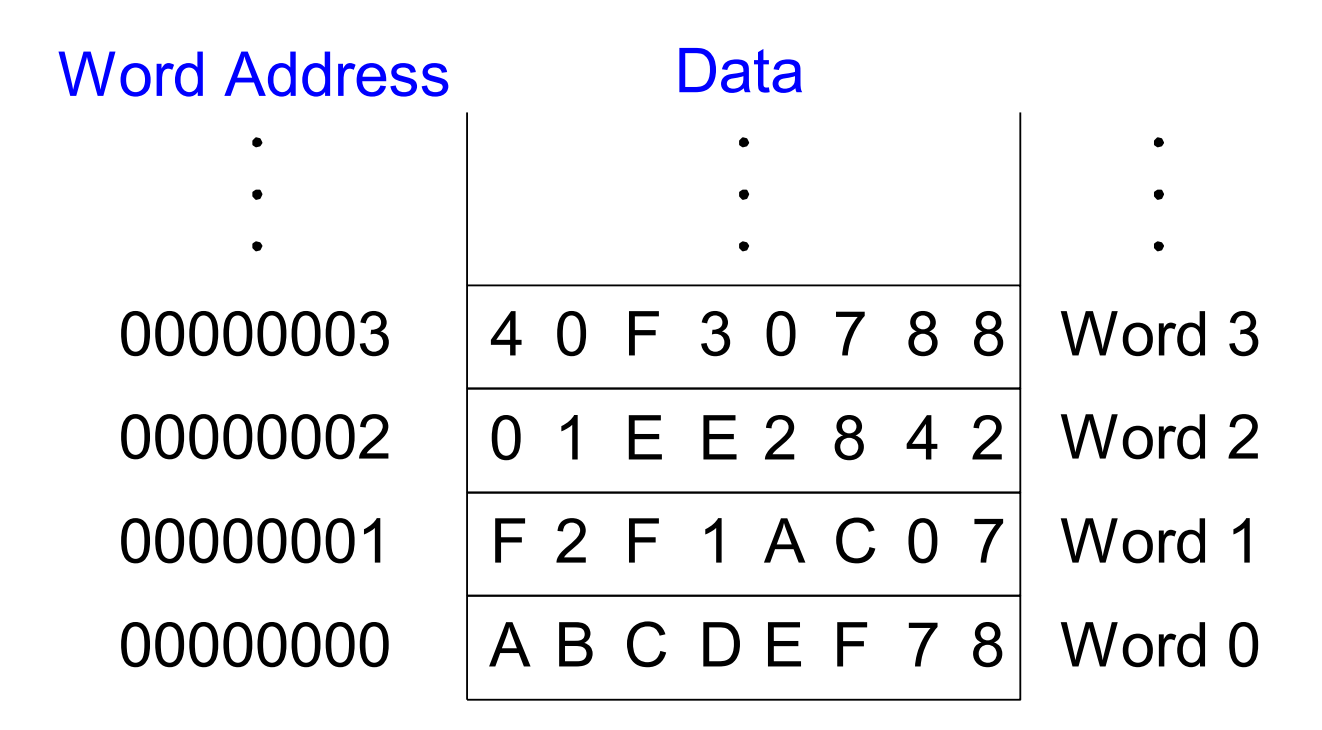

**Note:** RISC-V uses **byte-addressable** memory, which we'll talk about next.

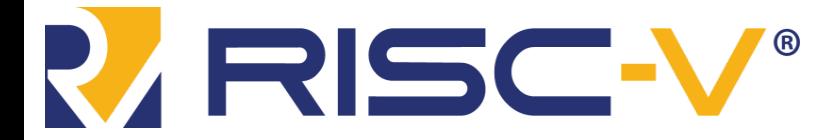

#### Reading Word-Addressable Memory

- Memory read called *load*
- **Mnemonic:** *load word* (Lw)
- Format:

lw <rd>, <offset>(<br/>base register>) **lw t1, 5(s0)**

- Address calculation:
	- add *offset* (5) to the *base address* (s0)
	- $-$  address =  $(s0 + 5)$
- Destination register (rd):
	- $-$  t1 holds the value at address (s0 + 5)

Any register may be used as base address

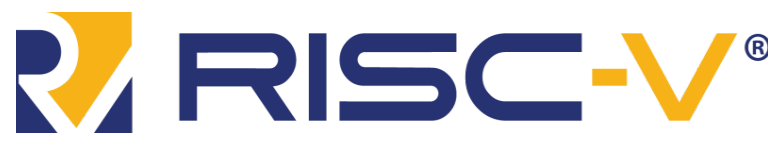

#### Reading Word-Addressable Memory

- Example: read a word of data at memory address 1 into s3
	- $-$  address =  $(0 + 1) = 1$
	- $-$  s3 = 0xF2F1AC07 after load

#### Assembly code

```
lw s3, 1(zero) # read memory word 1 into s3
```
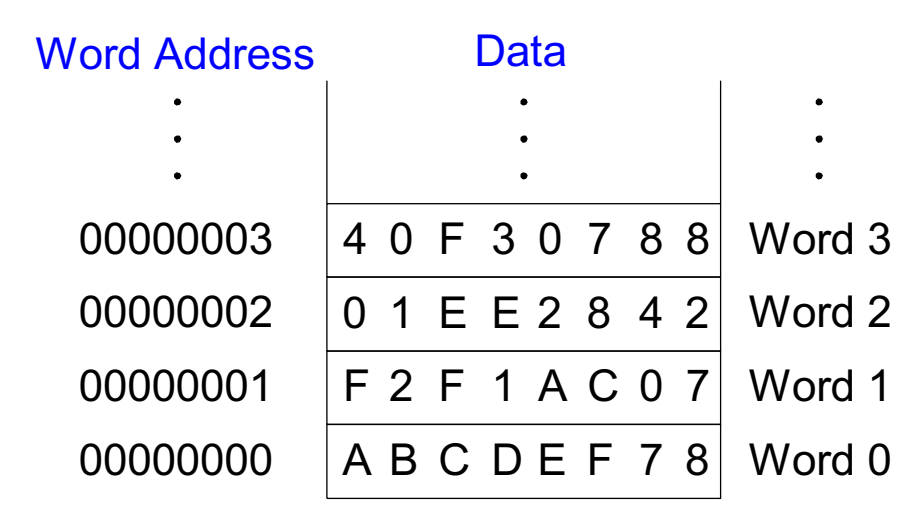

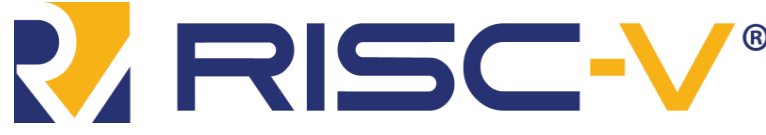

#### Writing Word-Addressable Memory

- Memory write are called *store*
- **Mnemonic:** *store word* (sw)
- Format similar to load sw <src1>, <offset>(<br/>base register>)

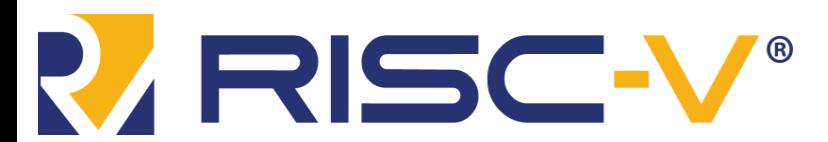

#### Writing Word-Addressable Memory

- **Example:** Write (store) the value in t4 into memory address 7
	- add the base address (zero) to the offset (0x7)
	- $-$  address:  $(0 + 0x7) = 7$

Offset can be written in decimal (default) or hexadecimal

#### Assembly code

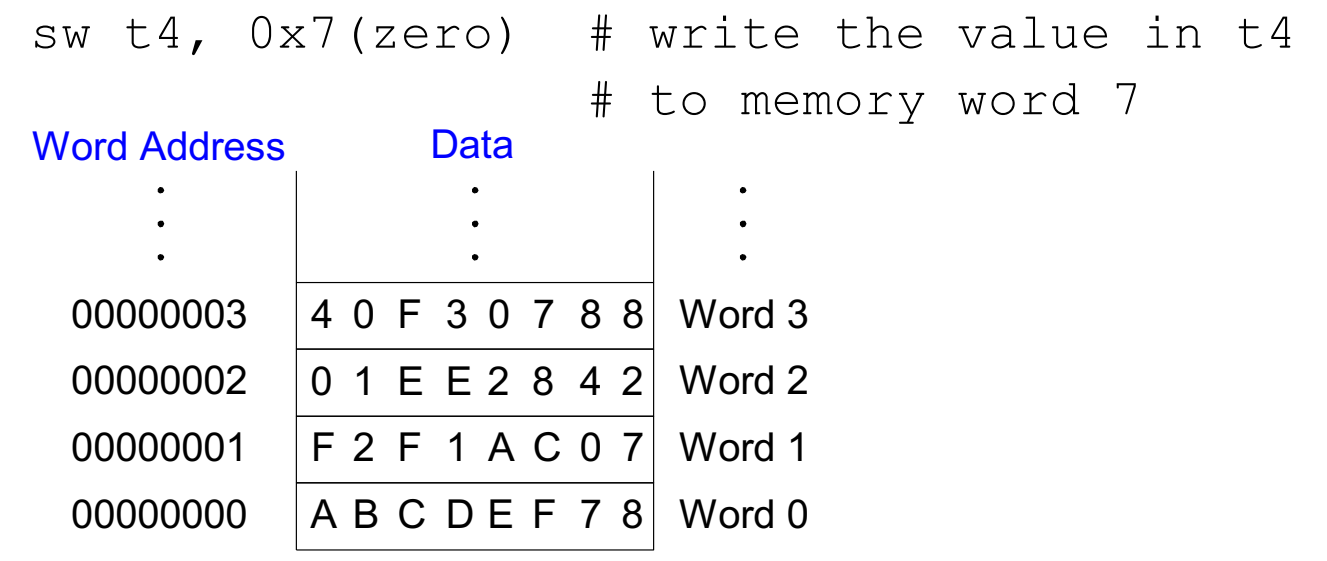

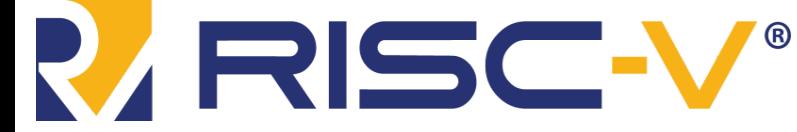

### Byte-Addressable Memory

- Each data byte has unique address
- Load/store words or single bytes: load byte  $(1b)$  and store byte (sb)
- 32-bit word = 4 bytes, so word address increments by 4

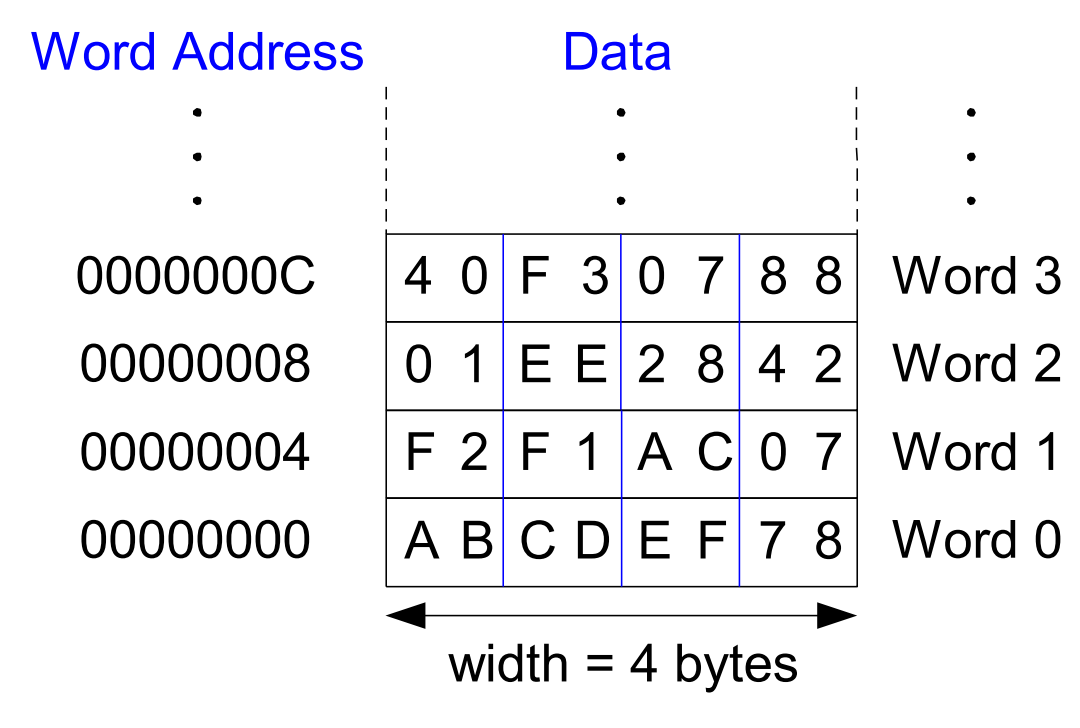

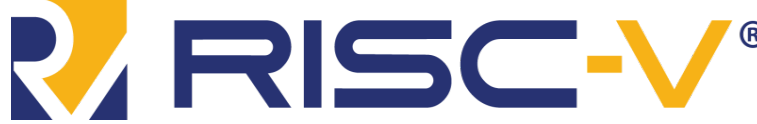

#### Reading Byte-Addressable Memory

- The address of a memory word must now be multiplied by 4. For example,
	- the address of memory word 2 is  $2 \times 4 = 8$
	- the address of memory word 10 is  $10 \times 4 = 40$ (0x28)
- **RISC-V is byte-addressed, not wordaddressed**

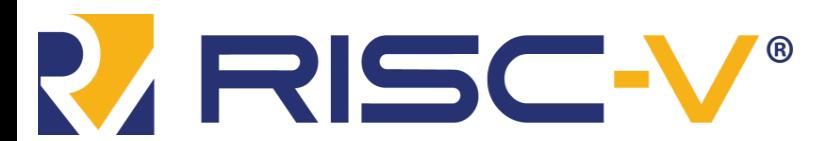

#### Reading Byte-Addressable Memory

- **Example:** Load a word of data at memory address 4 into s3.
- s3 holds the value 0xF2F1AC07 after load

RISC-V assembly code lw s3, 4(zero) # read word at address 4 into s3

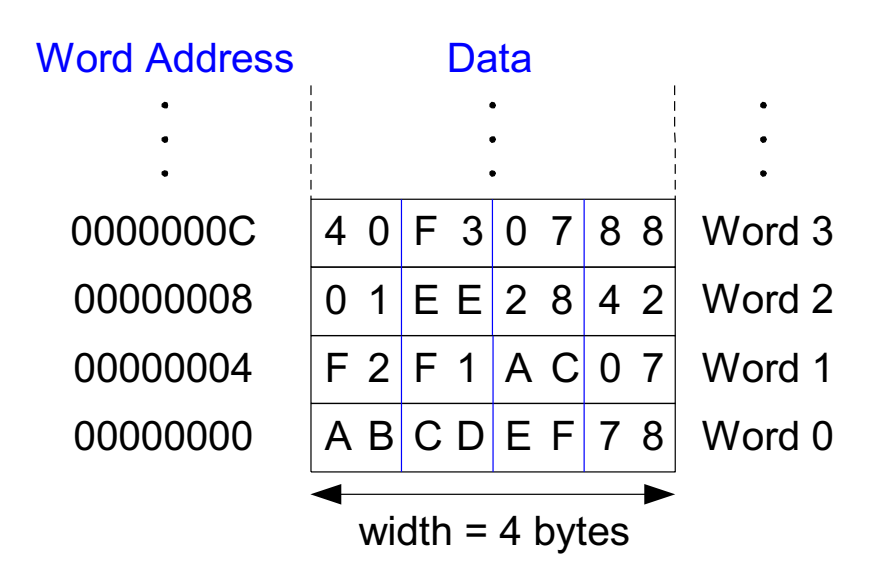

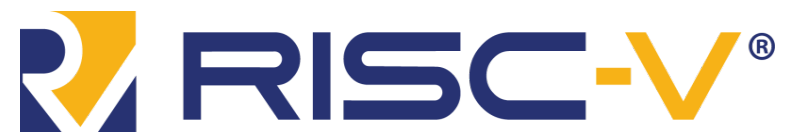

#### Writing Byte-Addressable Memory

**Example:** stores the value held in  $t$  7 into memory address 0x2C (44)

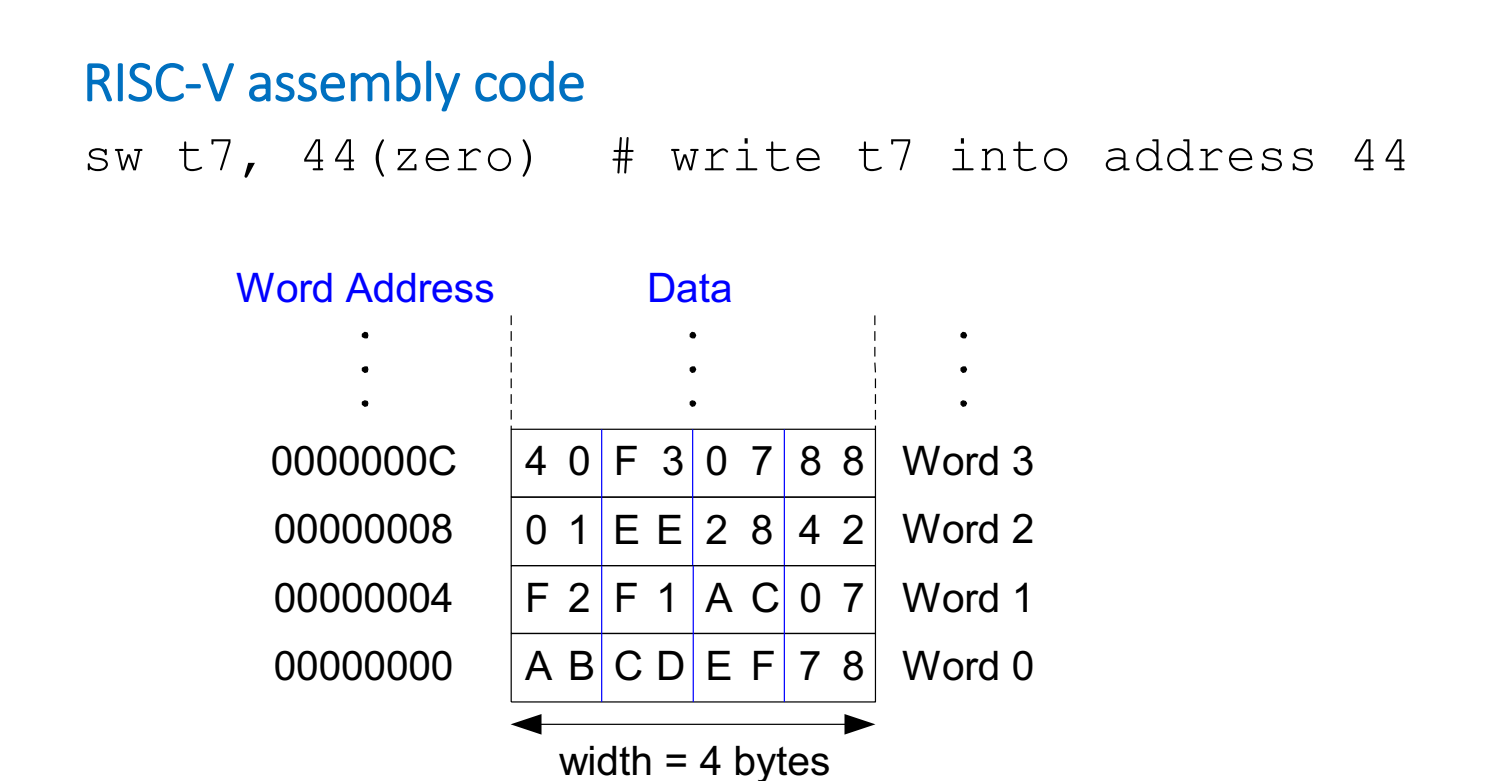

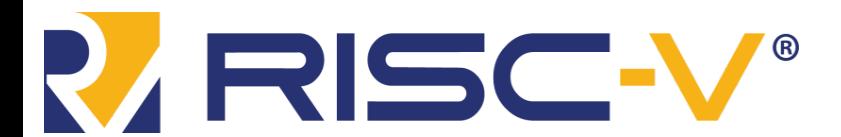

#### Big-Endian & Little-Endian Memory

- How to number bytes within a word?
- **Little-endian:** byte numbers start at the little (least significant) end
- **Big-endian:** byte numbers start at the big (most significant) end
- **Word address** is the **same** for big- or little-endian

#### Big-Endian Little-Endian

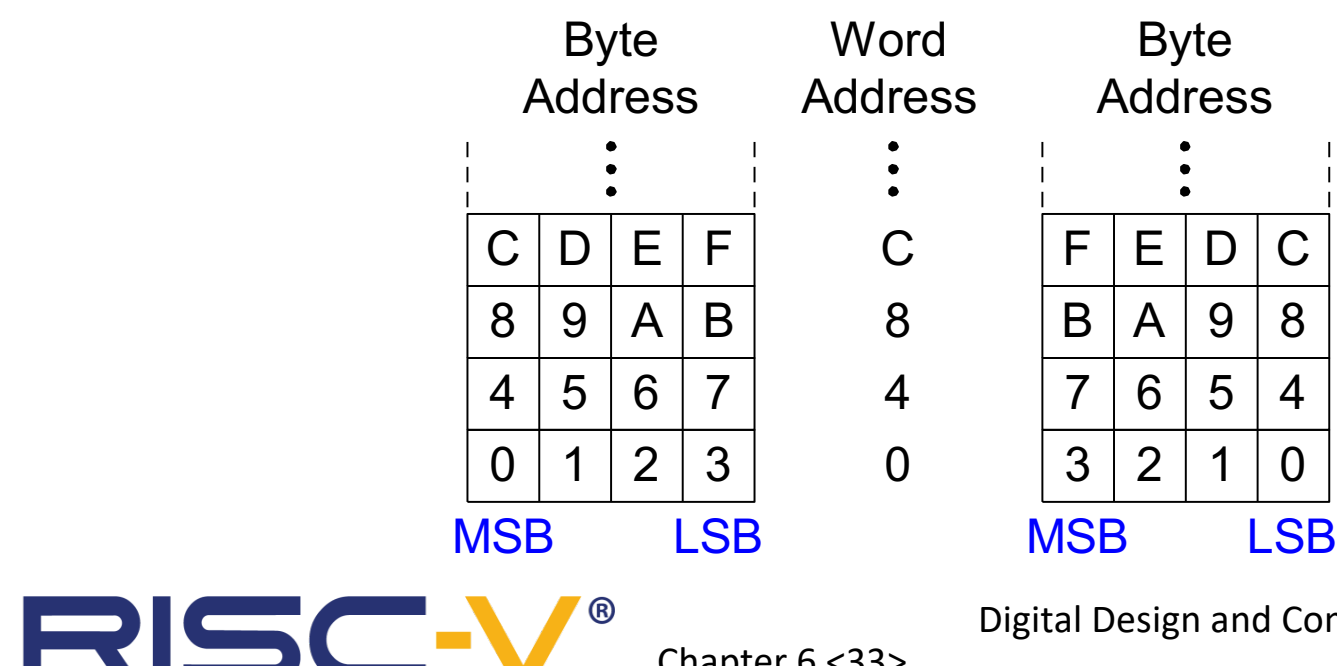

#### Big-Endian & Little-Endian Memory

- Jonathan Swift's *Gulliver's Travels*: the Little-Endians broke their eggs on the little end of the egg and the Big-Endians broke their eggs on the big end
- It doesn't really matter which addressing type used except when the two systems need to share data!

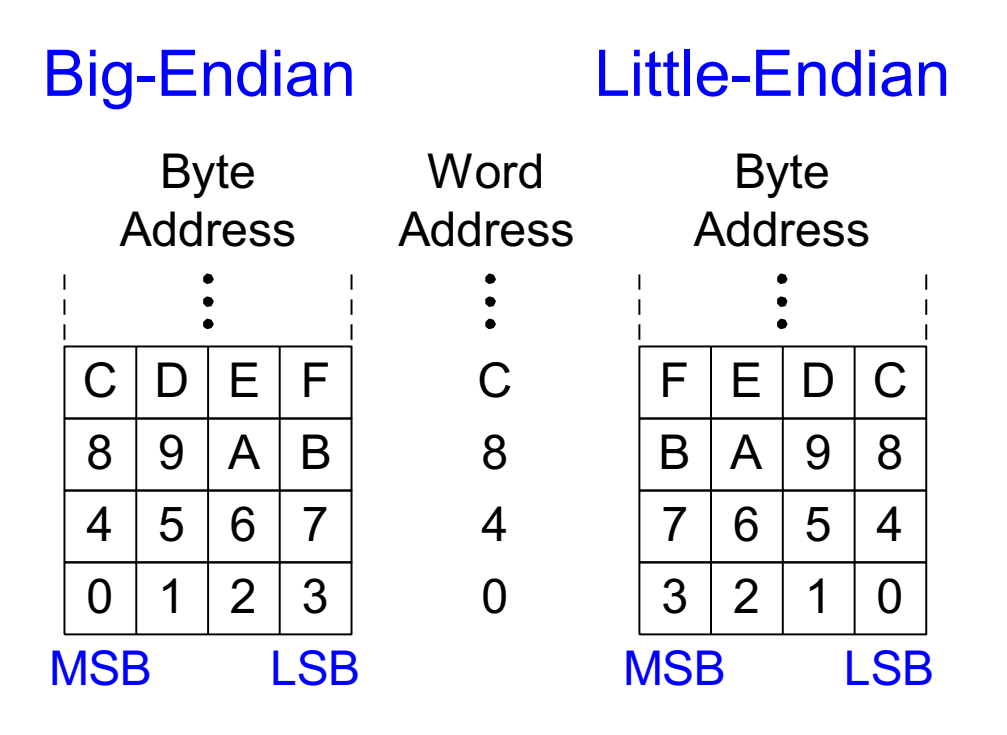

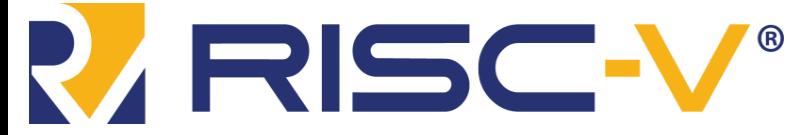

#### Big-Endian & Little-Endian Example

- Suppose  $\pm 0$  initially contains 0x23456789
- After following code runs on **big-endian** system, what value is s0?
- In a **little-endian** system?

sw t0, 0(zero) lb s0, 1(zero)

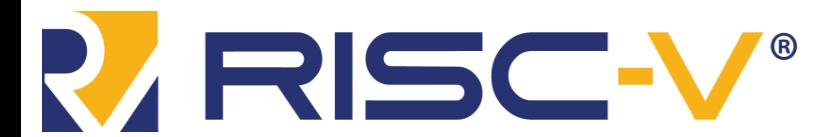

#### Big-Endian & Little-Endian Example

- Suppose  $\pm 0$  initially contains 0x23456789
- After following code runs on **big-endian** system, what value is s0?
- In a **little-endian** system?

sw t0, 0(zero)

lb s0, 1(zero)

- **Big-endian:** s0 = 0x00000045
- **Little-endian:** s0 = 0x00000067

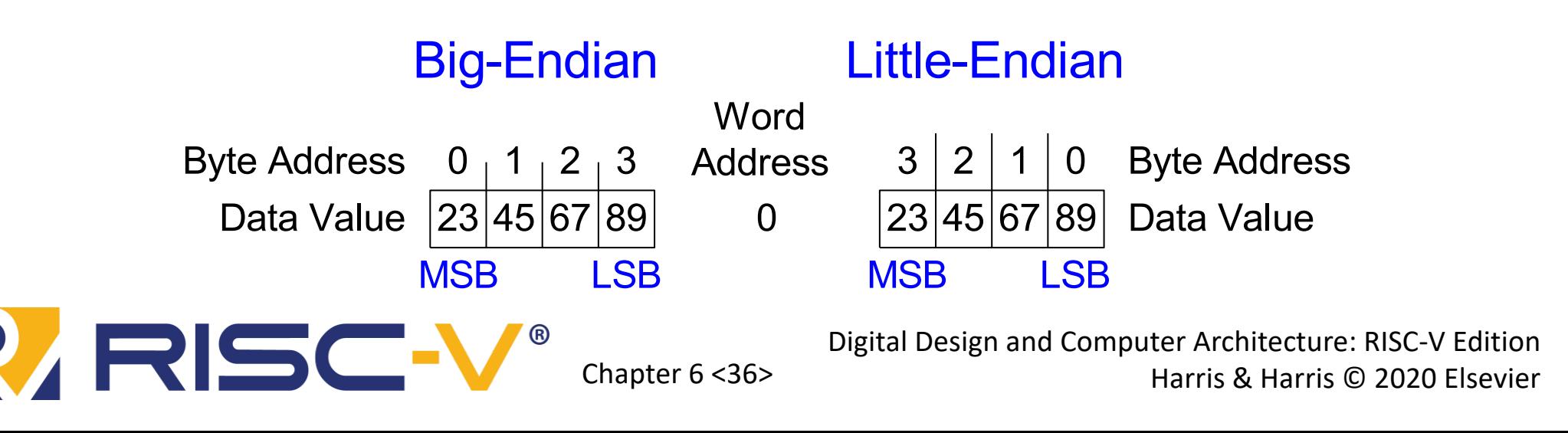

### Programming

- High-level languages:
	- e.g., C, Java, Python
	- Written at higher level of abstraction
- Common high-level software constructs:
	- if/else statements
	- for loops
	- while loops
	- arrays
	- function calls

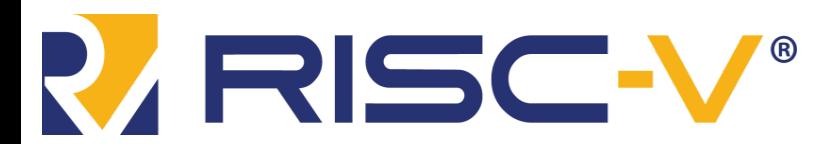

## Ada Lovelace, 1815-1852

- Wrote the first computer program
- Her program calculated the Bernoulli numbers on Charles Babbage's Analytical Engine
- She was the daughter of the poet Lord Byron

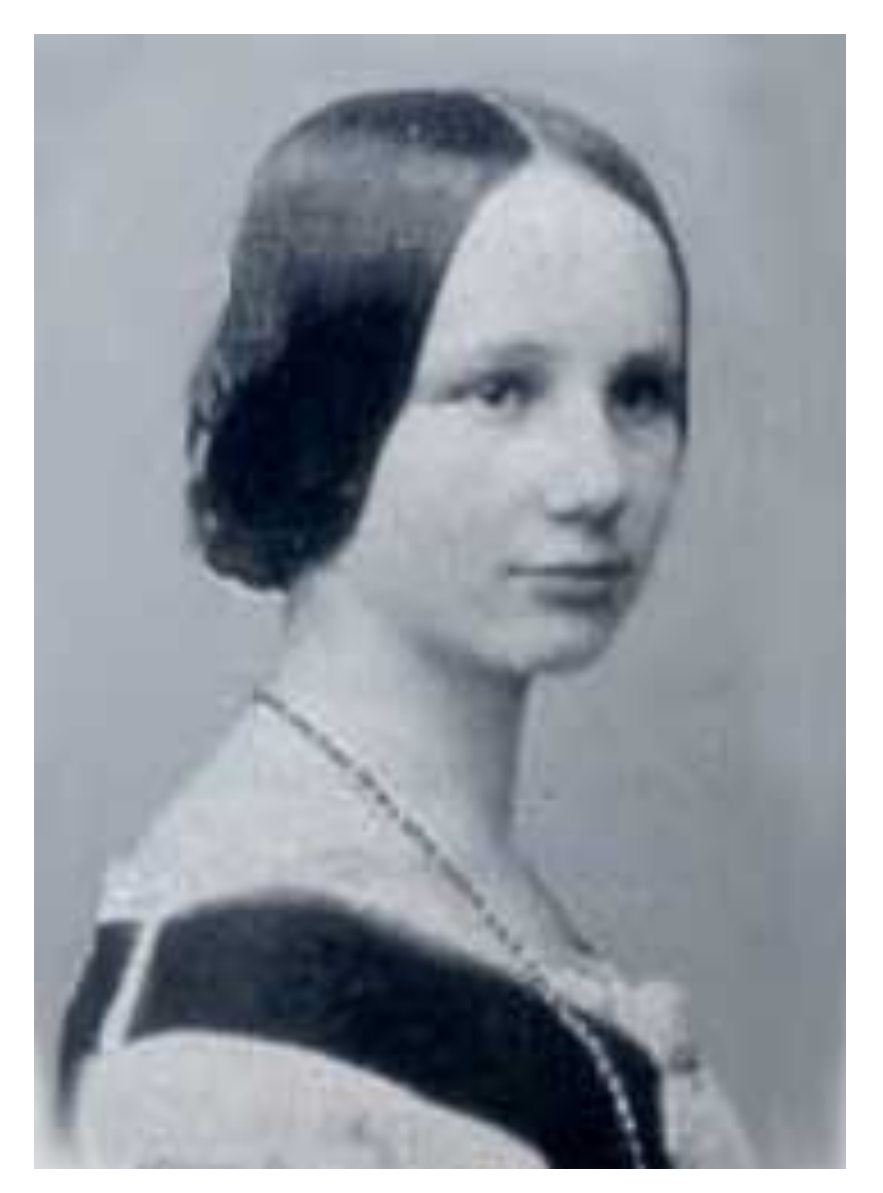

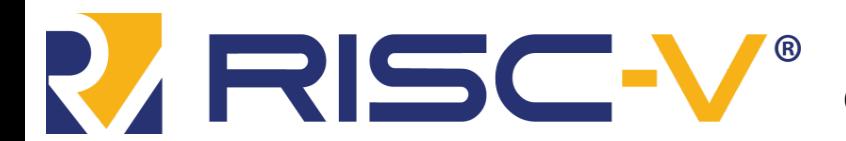

## Branching

- Execute instructions out of sequence
- Types of branches:
	- **Conditional**
		- branch if equal (beq)
		- branch if not equal (bne)
		- branch if less than  $(blt/bltu)$
		- branch if greater than or equal to (bge/bgeu)
	- **Unconditional**
		- jump  $(j)$
		- jump register  $(jr)$
		- jump and link  $(jail)$
		- jump and link register  $(jalr)$

**Will talk about these when we discuss function calls**

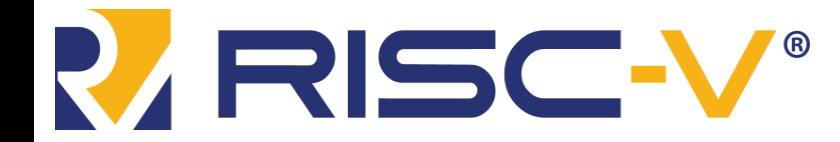

## Conditional Branching (**beq**)

#### **# RISC-V assembly**

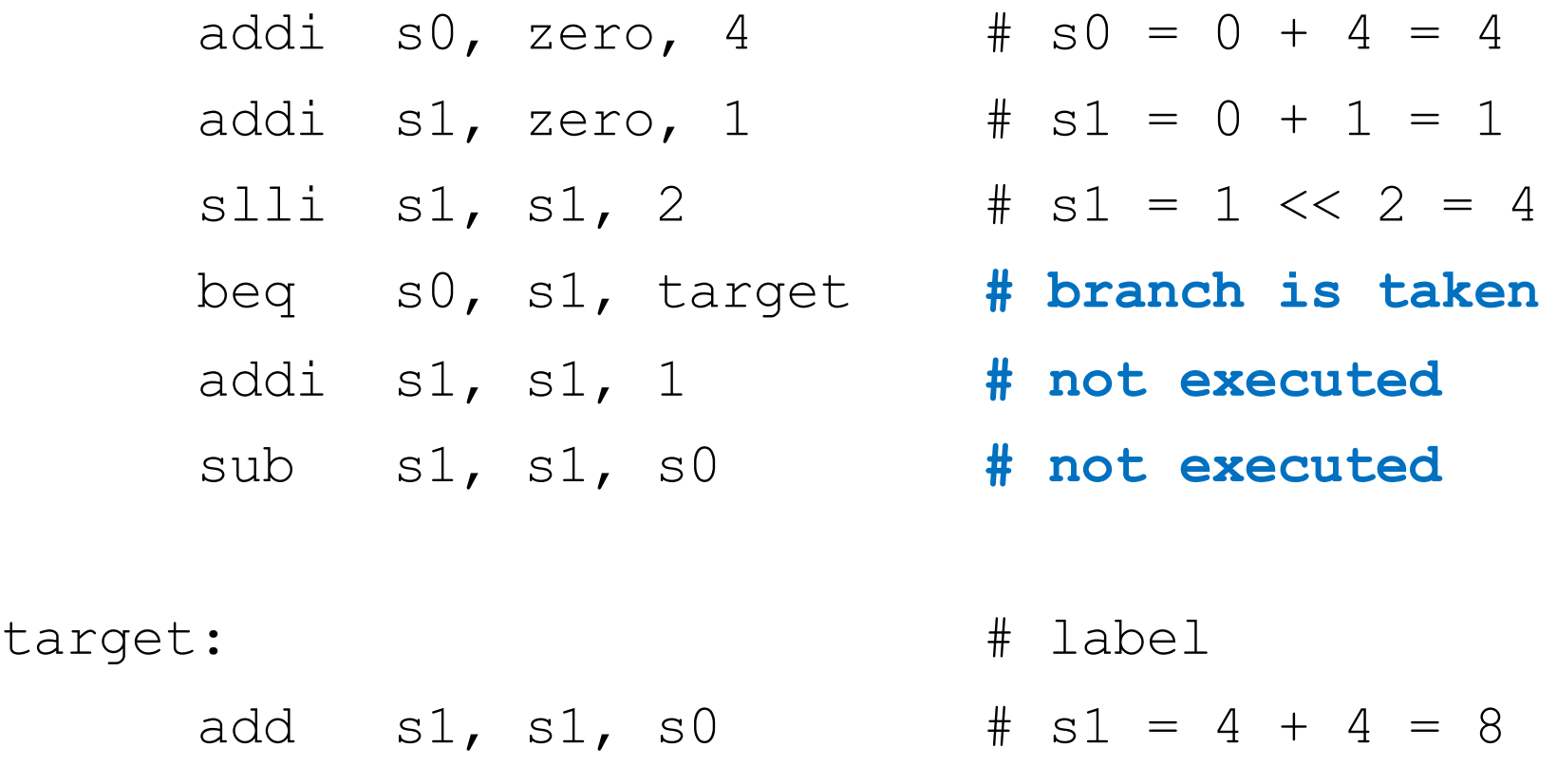

**Labels** indicate instruction location. They can't be reserved words and must be followed by colon (:)

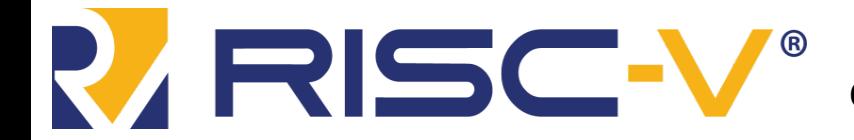

## The Branch Not Taken (**bne**)

#### **# RISC-V assembly**

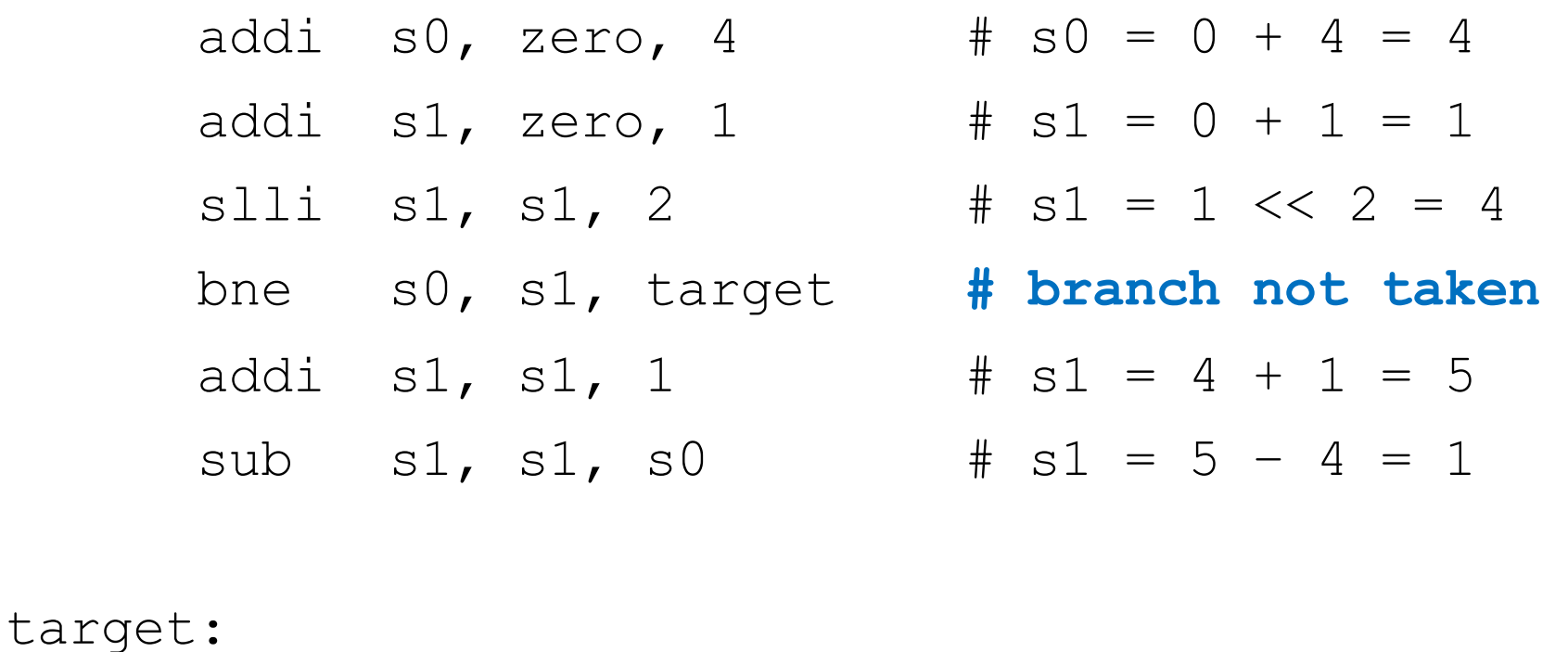

add s1, s1, s0  $\#$  s1 = 1 + 4 = 5

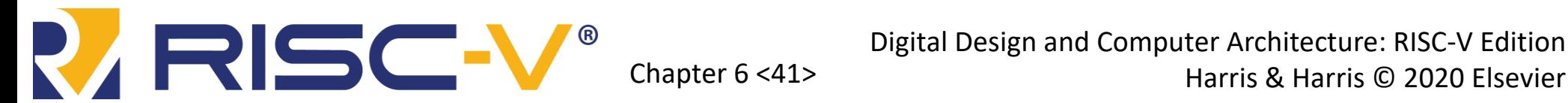

Digital Design and Computer Architecture: RISC-V Edition

### Other Conditional Branches

• Branch if less than  $(blt/bltu)$ 

blt  $s0$ ,  $s1$ , target  $\#$  branches if  $s0 < s1$  (signed) bltu s0, s1, target # same as blt but interprets # s0 and s1 as unsigned

• Branch if less than (bge/bgeu)

bge  $s0$ ,  $s1$ , target  $\#$  branches if  $s0 > s1$  (signed) bgeu s0, s1, target # branches if  $s0 > s1$  (unsigned)

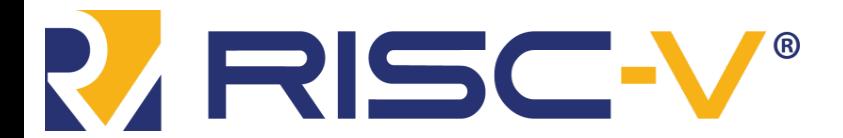

Digital Design and Computer Architecture: RISC-V Edition Digital Design and Computer Architecture: RISC-V Edition

## Unconditional Branching (**j**)

#### **# RISC-V assembly**

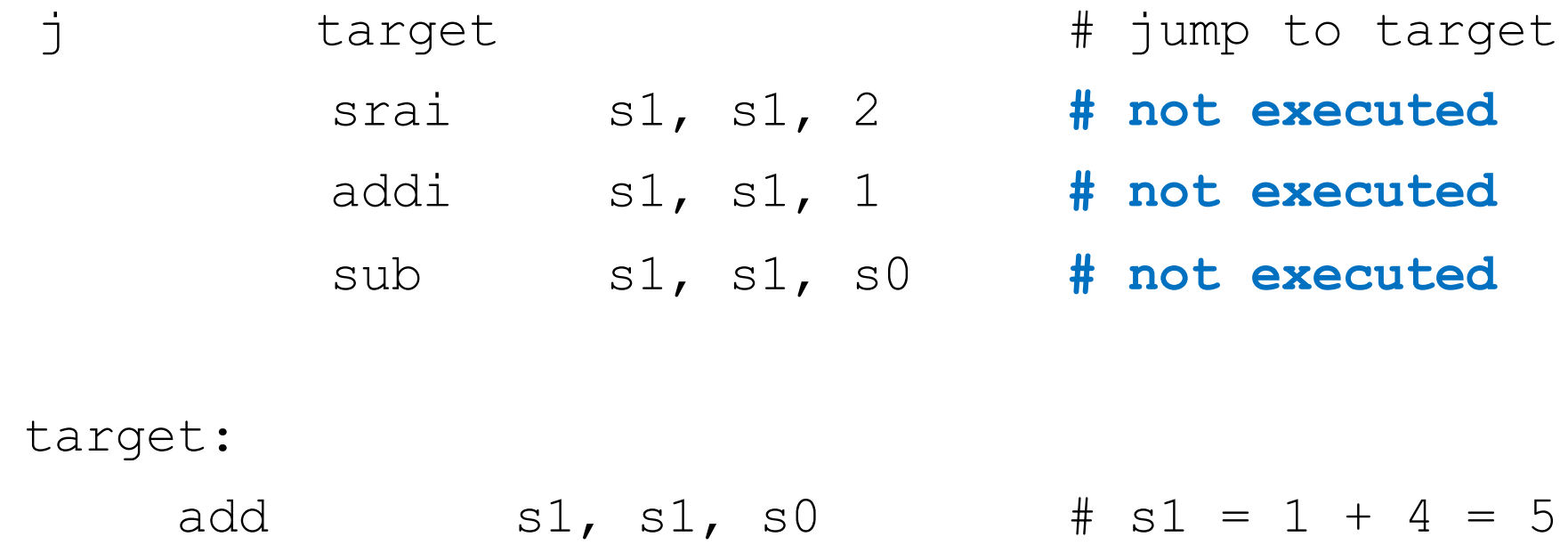

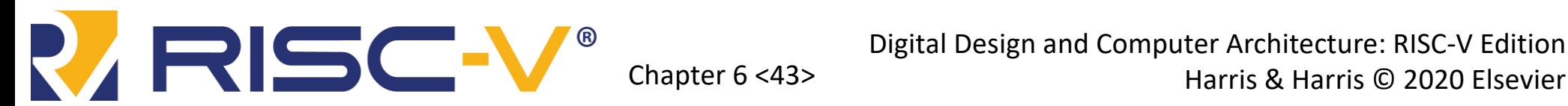

Digital Design and Computer Architecture: RISC-V Edition

### Programming

- **High-level constructs:** loops, conditional statements
- **First, introduce:**
	- Logical operations
	- Shifty instructions
	- Generating constants
	- **Multiplication**

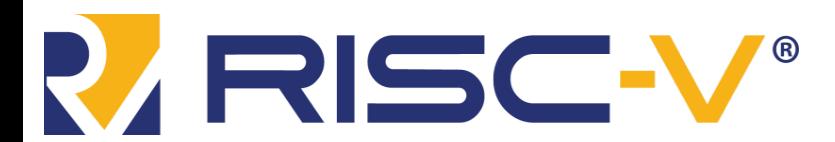

### Logical Instructions

#### • **and, or, xor**

- and: useful for **masking** bits
	- Masking all but the least significant byte of a value: 0xF234012F AND 0x000000FF = 0x0000002F
- or: useful for **combining** bit fields
	- Combine 0xF2340000 with 0x000012BC: 0xF2340000 OR 0x000012BC = 0xF23412BC
- xor: useful for **inverting** bits:
	- A xor  $-1 = NOT A$  (remember that  $-1 = OxFFFFFFFF)$ )

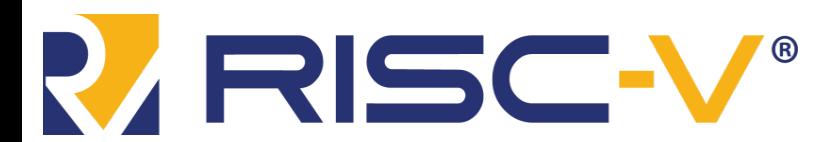

## Logical Instructions Example 1

#### Source Registers

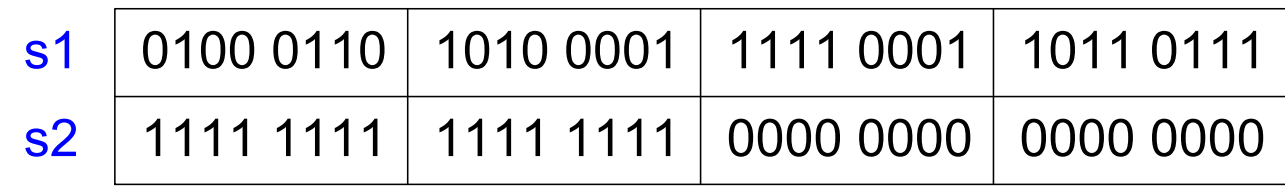

#### Assembly Code Result

#### and  $s3$ ,  $s1$ ,  $s2$ or  $s4$ ,  $s1$ ,  $s2$ xor s5, s1, s2  $\mathbf{s}$  $\mathbf S$  $\mathbf S$

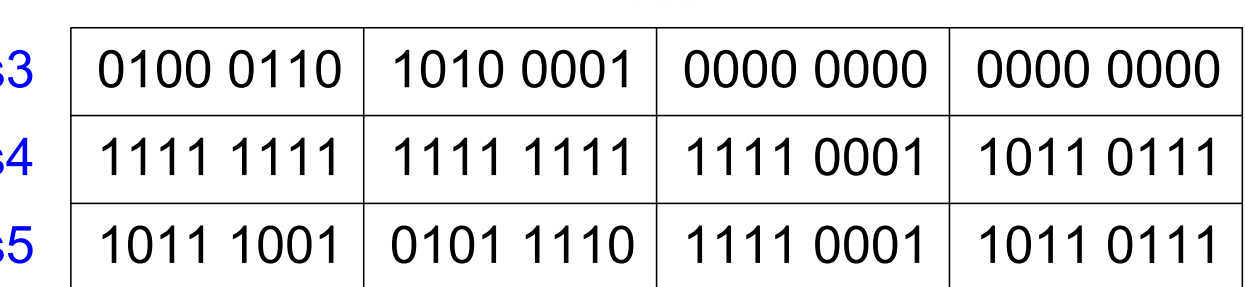

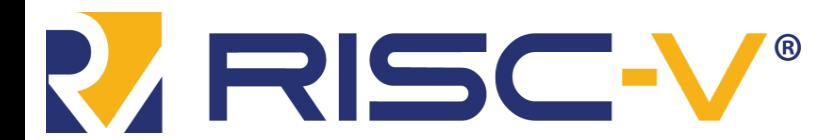

## Logical Instructions Example 2

#### Source Values

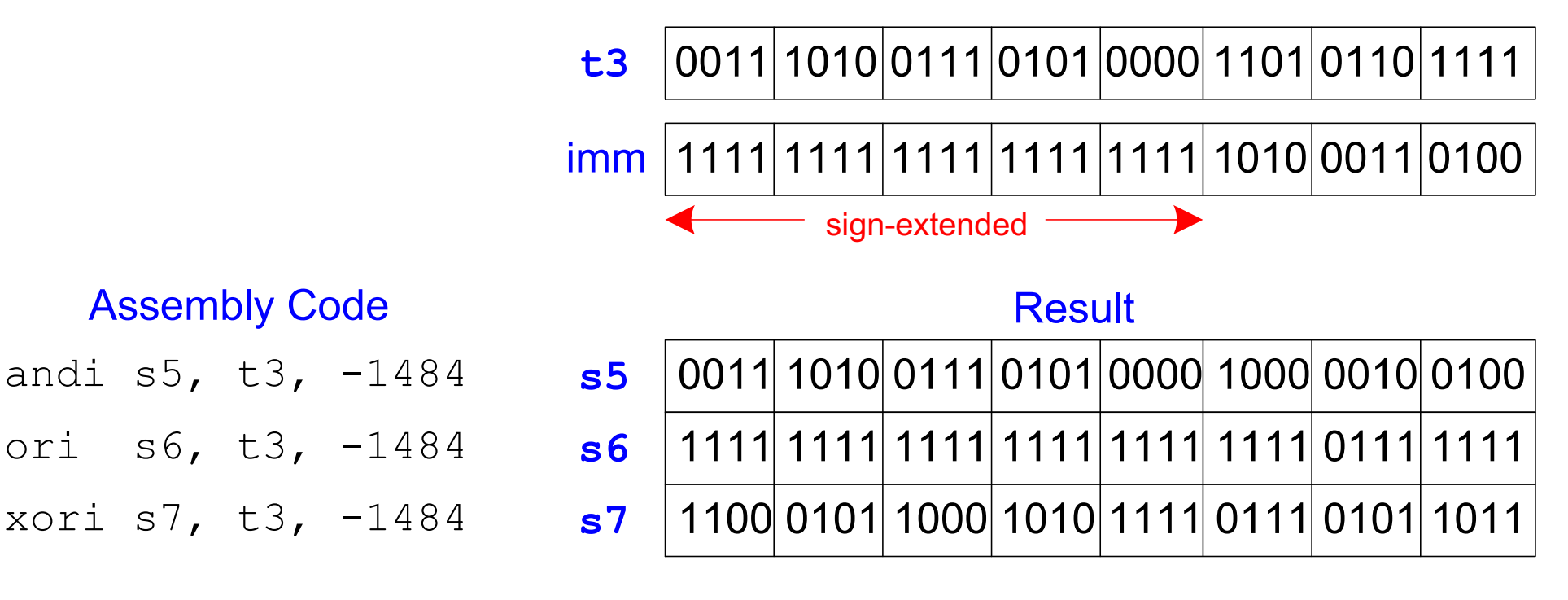

-1484 = **0xA34** in 12-bit 2's complement representation.

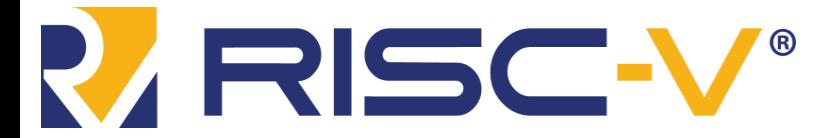

Shift amount is in (lowest 5 bits of) a register

- sll: shift left logical
	- Example: sll t0, t1, t2 # t0 = t1 << t2
- srl: shift right logical
	- Example:  $sr1$  t0, t1, t2 # t0 = t1 >> t2
- sra: shift right arithmetic
	- Example: sra t0, t1, t2 # t0 = t1 >>> t2

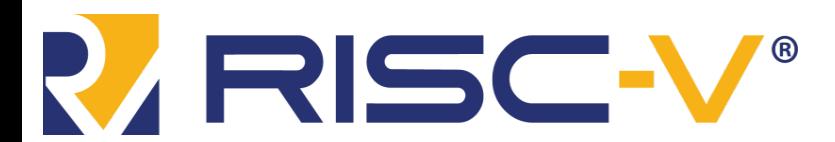

### Immediate Shift Instructions

Shift amount is an immediate between 0 to 31

- slli: shift left logical immediate
	- Example: slli t0, t1, 23 # t0 = t1 << 23
- srli: shift right logical immediate
	- Example:  $srli$  t0, t1, 18 # t0 = t1 >> 18
- srai: shift right arithmetic imeediate
	- Example:  $\text{srai } \text{t0, } \text{t1, } 5 \text{ # } \text{t0 = } \text{t1} >> 5$

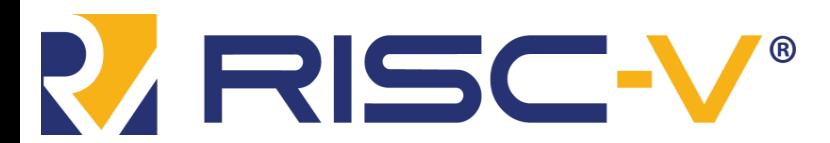

#### Generating Constants

12-bit signed constants using  $add$  i:

#### C Code

// int is a 32-bit signed word int a =  $-372$ ;

RISC-V assembly code #  $s0 = a$ 

addi s0, 0, -372

#### Any immediate that needs **more than 12 bits**  cannot use this method.

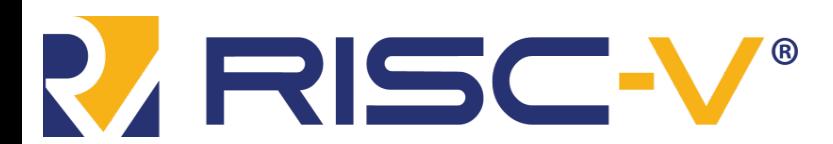

### Generating 32-bit Constants

- Use load upper immediate (lui) and addi**:**
- $l$ ui: puts an immediate in the upper 20 bits of destination register, 0's in lower 12 bits

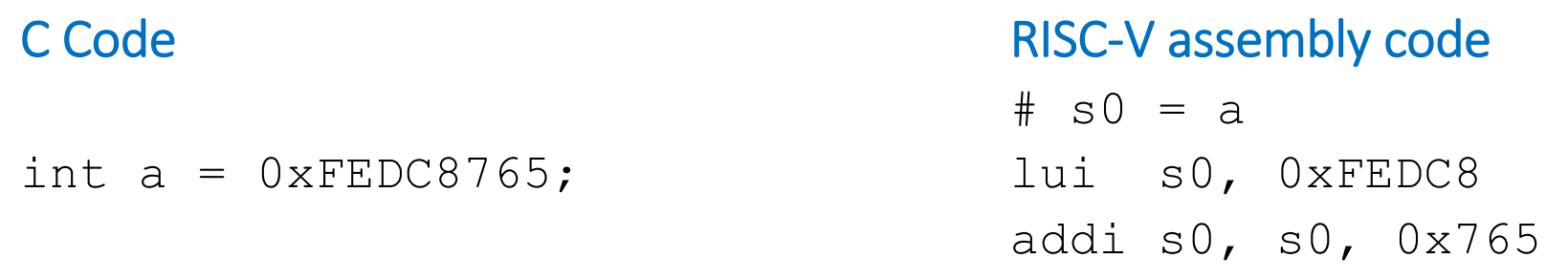

Remember that addi **sign-extends** its 12-bit immediate

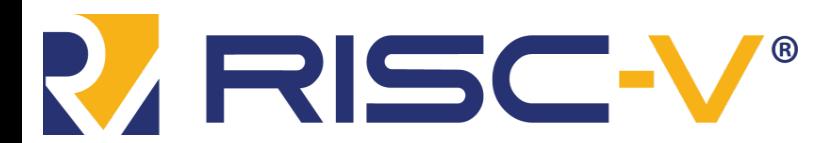

#### Generating 32-bit Constants

• If bit 11 of 32-bit constant is 1, increment upper 20 bits by 1 in lui

#### C Code

int a = 0xFEDC8**E**AB;

**Note:** -341 = 0xEAB

#### RISC-V assembly code

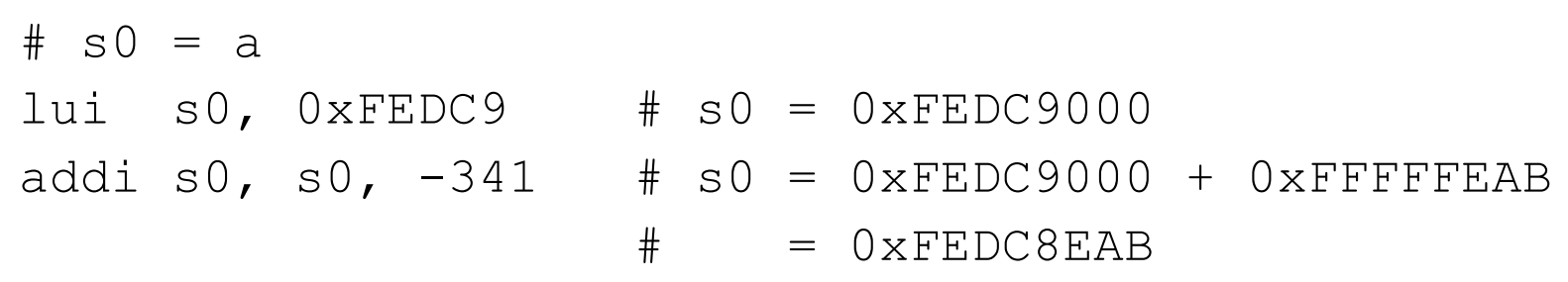

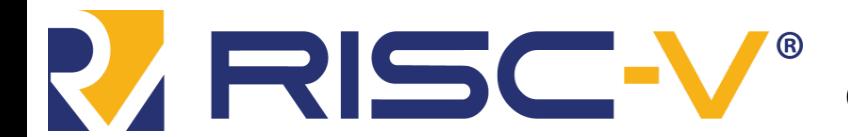

•  $32 \times 32$  multiplication, 64-bit result **mul s0, s1, s2**  $s0 =$  lower 32 bits of result **mulh s0, s1, s2**  $s0$  = upper 32 bits of result, treats operands as signed **mulhu s0, s1, s2**  $s0$  = upper 32 bits of result, treats operands as unsigned **mulhsu s0, s1, s2**  $s0$  = upper 32 bits of result, treats  $s1$  as signed,  $s3$ as unsigned

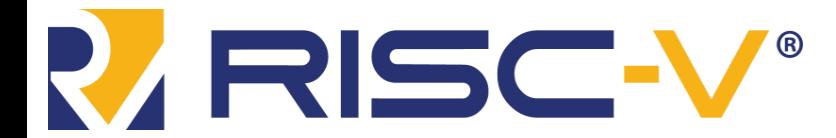

### Multiplication

- $32 \times 32$  multiplication, 64-bit result
- For full 64-bit result:

**mulh s4, s1, s2**

**mul s3, s1, s2**

 $\{s4, s3\} = s1 \times s2$ 

• Could also use mulhu or mulhsu instead of mulh

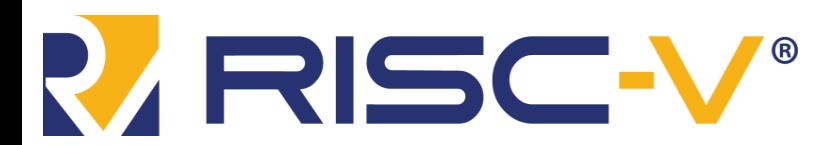

#### Division

- 32-bit division, 32-bit quotient, remainder
	- $-$  div s1, s2, s3 # s1 = s2/s3
	- divu s1, s2, s3 # unsigned division

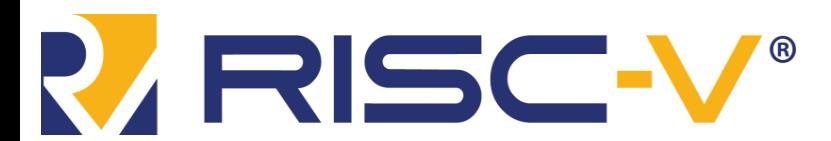

Digital Design and Computer Architecture: RISC-V Edition Digital Design and Computer Architecture: RISC-V Edition

### High-Level Code Constructs

- if statements
- if/else statements
- while **loops**
- for loops

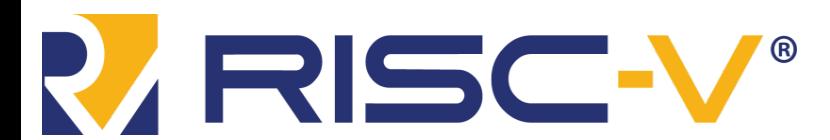

### If Statement

#### C Code

if  $(i == j)$ 

 $f = g + h;$ 

#### RISC-V assembly code

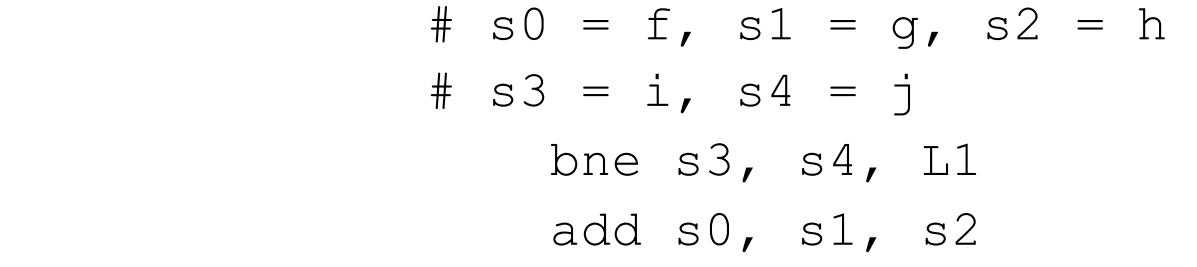

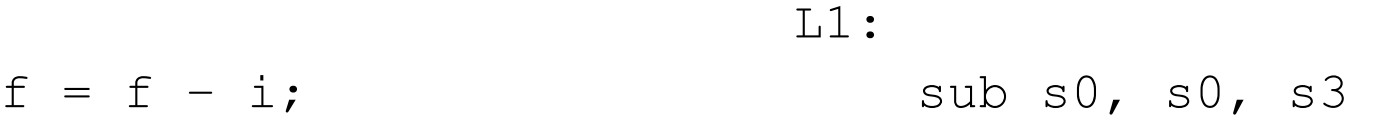

**Assembly tests opposite case (i != j) of high-level code (i == j)**

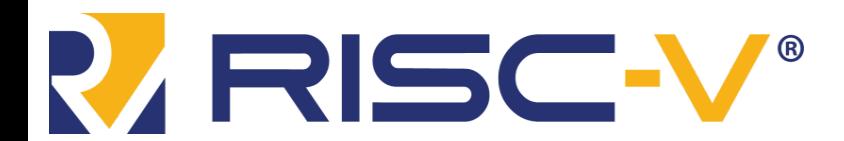

Digital Design and Computer Architecture: RISC-V Edition Chapter 6 <57>
Chapter 6 <57>
Harris & Harris © 2020 Elsevier

## If/Else Statement

#### C Code

if  $(i == j)$ 

 $f = g + h;$ 

#### RISC-V assembly code

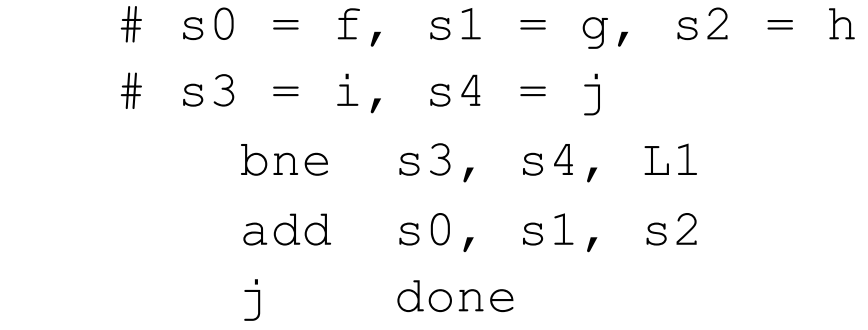

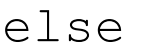

 $f = f - i;$ 

L1: sub s0, s0, s3 done:

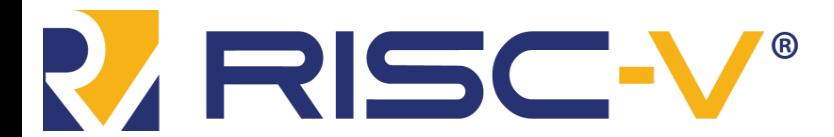

## While Loops

#### C Code

```
// determines the power
// of x such that 2^x = 128int pow = 1;
int x = 0;
```

```
while (pow != 128) {
 pow = pow * 2;x = x + 1:
}
```
#### RISC-V assembly code

```
# s0 = pow, s1 = x
       addi s0, zero, 1
       add s1, zero, zero
       addi t0, zero, 128
while: 
       beq s0, t0, done
       slli s0, s0, 1
       addi s1, s1, 1
       j while
done:
```
**Assembly tests for the opposite case (pow == 128) of the C code (pow != 128).**

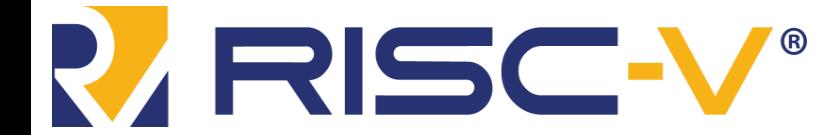

#### For Loops

**for (initialization; condition; loop operation) statement**

- **initialization:** executes **before** the loop begins
- **condition:** is tested **at the beginning** of each iteration
- **loop operation:** executes at the **end** of each iteration
- **statement:** executes **each time** the condition is met

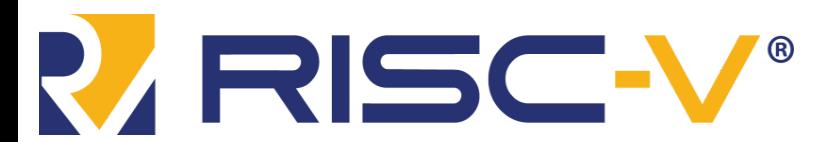

### For Loops

#### C Code

// add the numbers from 0 to 9 int sum =  $0$ ; int i;

```
for (i=0; i!=10; i = i+1) {
  sum = sum + i;}
```
#### RISC-V assembly code

```
# s0 = i, s1 = sumaddi s1, zero, 0
       add s0, zero, zero
       addi t0, zero, 10
for: 
      beq s0, t0, done
       add s1, s1, s0
       addi s0, s0, 1
       j for
done:
```
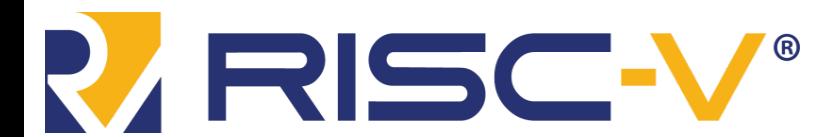

### Less Than Comparison

#### C Code

```
// add the powers of 2 from 1 
// to 100
int sum = 0;
int i;
for (i=1; i < 101; i = i*2) {
  sum = sum + i;}
```
#### RISC-V assembly code

```
# s0 = i, s1 = sumaddi s1, zero, 0
      addi s0, zero, 1
      addi t0, zero, 101
loop: 
      bge s0, t0, done
      add s1, s1, s0
      slli s0, s0, 1
      j loop
done:
```
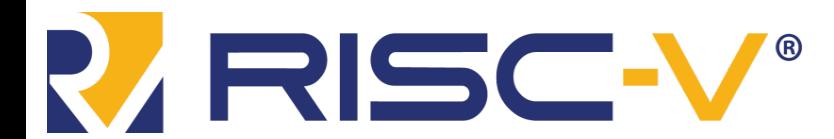

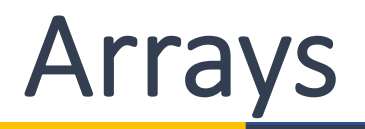

- Access large amounts of similar data
- Index: access each element
- Size: number of elements

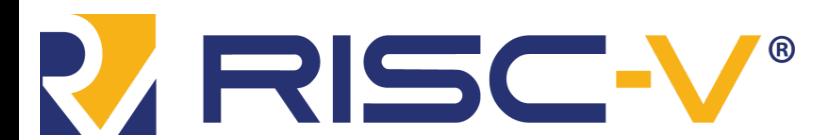

### Arrays

- 5-element array
- **Base address** =  $0x12348000$  (address of first element, array[0])
- First step in accessing an array: load base address into a register

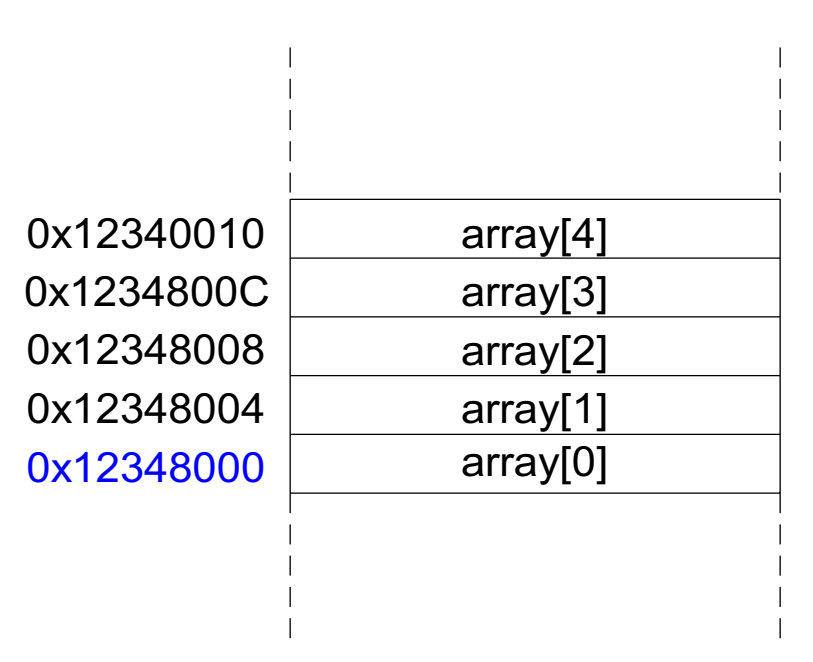

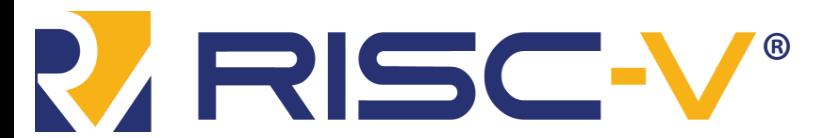

#### Accessing Arrays

#### **// C Code**

```
int array[5];
array[0] = array[0] * 2;array[1] = array[1] * 2;
```
#### **# RISC-V assembly code**

- # s0 = array base address
	- lui s0, 0x12348 # 0x12348 in upper 20 bits of s0
	- $lw$  t1,  $0(s0)$  # t1 = array[0]
	- slli t1, t1, 1  $\#$  t1 = t1 \* 2
	- sw  $t1, 0(s0)$  # array $[0] = t1$
	- $lw$  t1,  $4(s0)$  # t1 = array[1]
	- slli t1, t1, 1  $\#$  t1 = t1 \* 2
	- sw  $t1, 4(s0)$  #  $array[1] = t1$

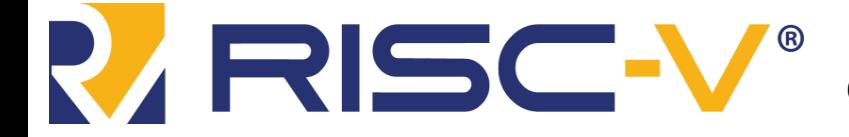

### Arrays Using For Loops

#### **// C Code**

int array[1000];

int i;

```
for (i=0; i < 1000; i = i + 1)array[i] = array[i] * 8;
```
**# RISC-V assembly code**

 $#$  s0 = array base address, s1 = i

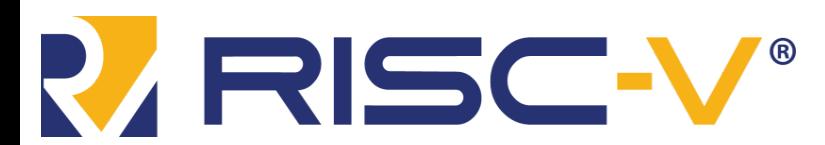

### Arrays Using For Loops

#### **# RISC-V assembly code**

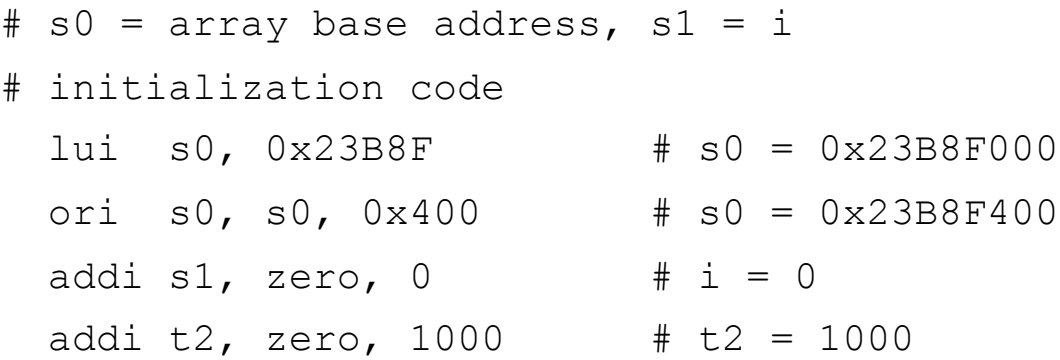

#### loop:

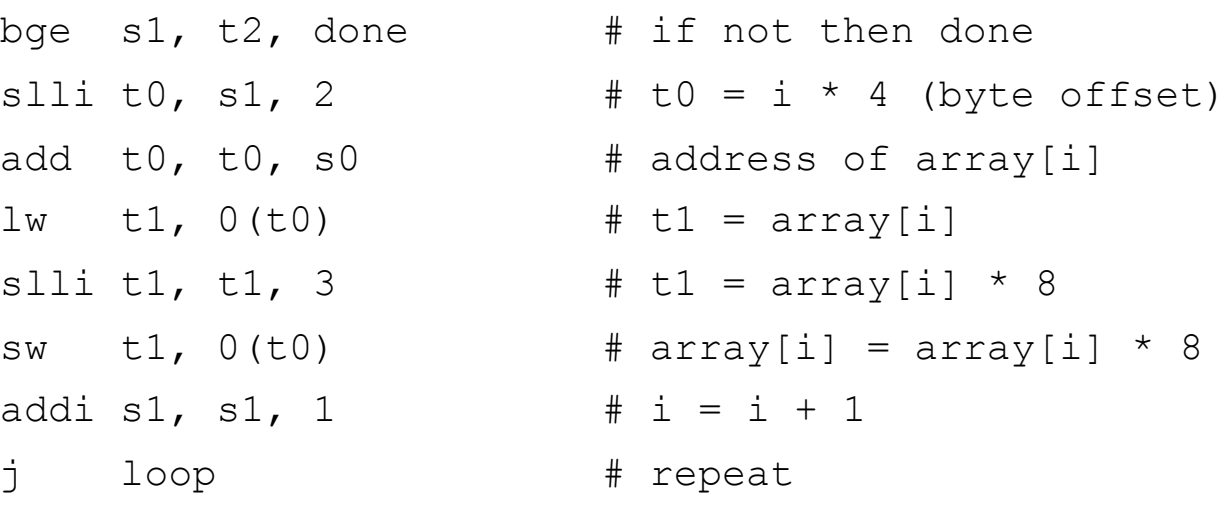

done:

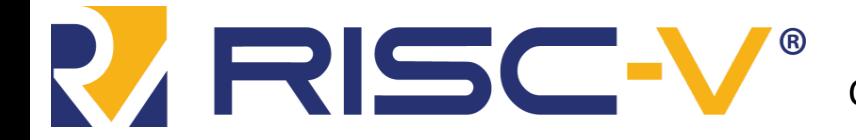

### ASCII Code

- *American Standard Code for Information Interchange*
- Each text character has unique byte value
	- For example,  $S = 0x53$ ,  $a = 0x61$ ,  $A = 0x41$
	- Lower-case and upper-case differ by 0x20 (32)

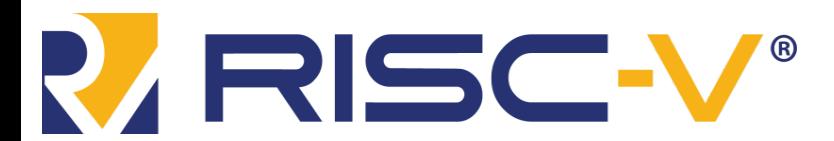

### Cast of Characters

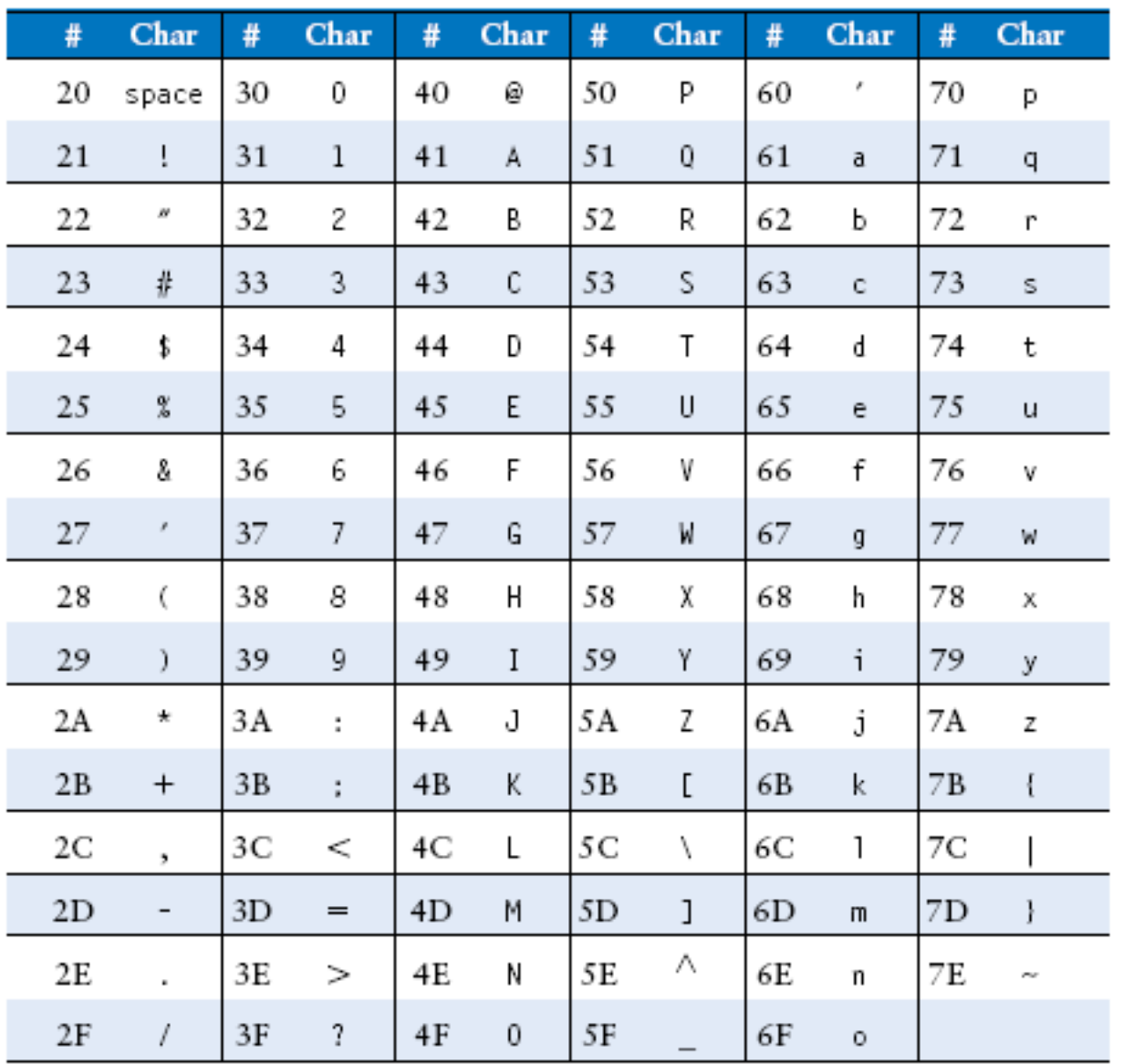

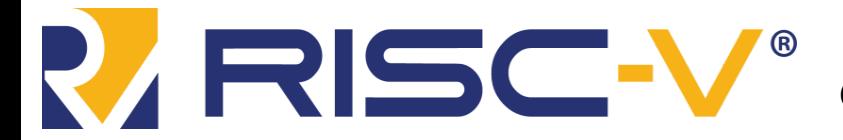

## Unconditional Branching (**jr**)

**# RISC-V assembly**

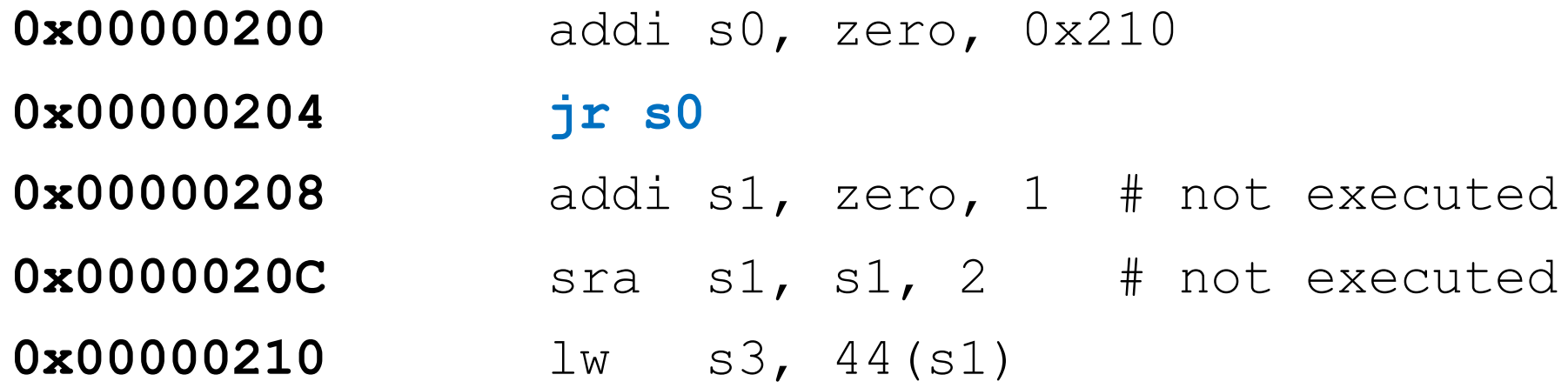

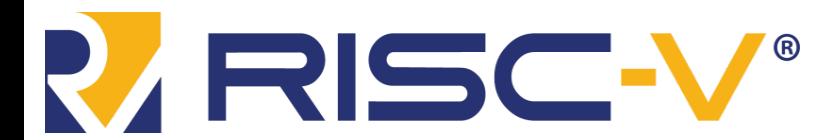

### Lecture 16

- Introduction
	- Instruction Set Architecture (ISA)
	- RISC-V History
- RISC-V Assembly Language
	- Instructions
	- Register Set
	- Memory
	- Programming constructs

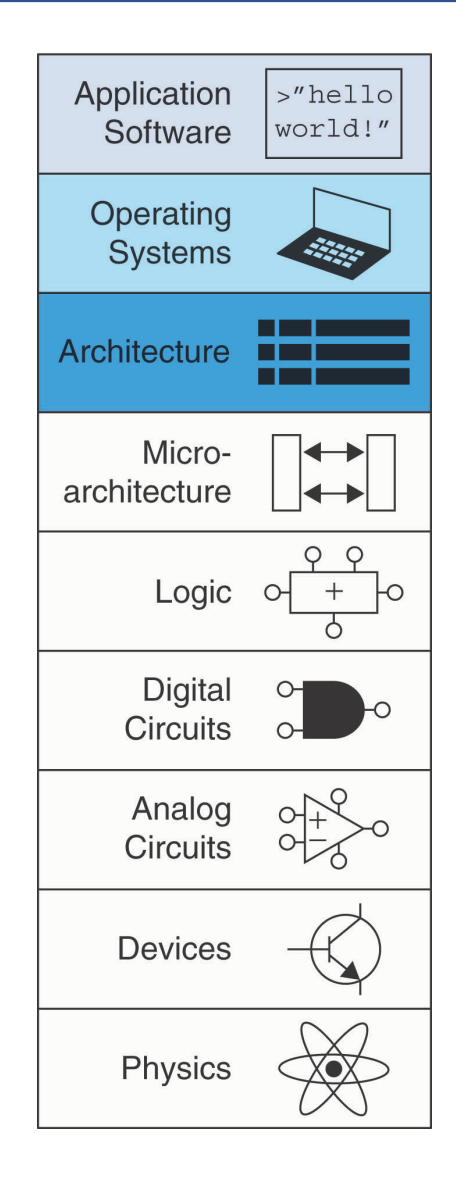

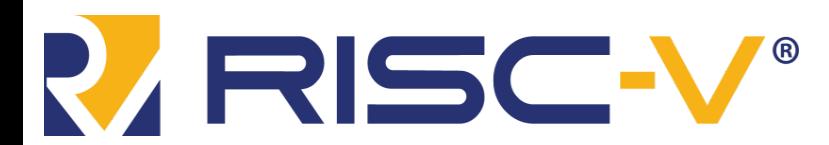